UNIVERSIDADE FEDERAL DE SANTA MARIA CENTRO DE TECNOLOGIA CURSO DE CIÊNCIA DA COMPUTAÇÃO

# MONITORAMENTO E AVALIAÇÃO DO CONSUMO ENERGÉTICO EM FUNÇÃO DO PODER **COMPUTACIONAL**

TRABALHO DE GRADUAÇÃO

Fábio Weber Albiero

Santa Maria, RS, Brasil

2010

# MONITORAMENTO E AVALIAÇÃO DO CONSUMO ENERGÉTICO EM FUNÇÃO DO PODER COMPUTACIONAL

por

## Fábio Weber Albiero

Trabalho de Graduação apresentado ao Curso de Ciência da Computação da Universidade Federal de Santa Maria (UFSM, RS), como requisito parcial para a obtenção do grau de Bacharel em Ciência da Computação

## Orientador: Prof. Dr. Benhur de Oliveira Stein

Trabalho de Graduação N. 306 Santa Maria, RS, Brasil

2010

Universidade Federal de Santa Maria Centro de Tecnologia Curso de Ciência da Computação

A Comissão Examinadora, abaixo assinada, aprova o Trabalho de Graduação

## MONITORAMENTO E AVALIAÇÃO DO CONSUMO ENERGÉTICO EM FUNÇÃO DO PODER COMPUTACIONAL

elaborado por Fábio Weber Albiero

como requisito parcial para obtenção do grau de Bacharel em Ciência da Computação

## COMISSÃO EXAMINADORA:

Prof. Dr. Benhur de Oliveira Stein (Presidente/Orientador)

Prof. Dr. José Eduardo Baggio (UFSM)

Prof<sup>a</sup> Dr<sup>a</sup> Patrícia Pitthan de Araújo Barcelos (UFSM)

Santa Maria, 07 de Dezembro de 2010.

*"O impossível é o possível que nunca foi tentado."* — CHARLES SPENCER CHAPLIN

## AGRADECIMENTOS

Agradeço a todos que contribuíram, de forma direta ou indireta, para a realização deste trabalho.

## RESUMO

Trabalho de Graduação Curso de Ciência da Computação Universidade Federal de Santa Maria

## MONITORAMENTO E AVALIAÇÃO DO CONSUMO ENERGÉTICO EM FUNÇÃO DO PODER COMPUTACIONAL

Autor: Fábio Weber Albiero Orientador: Prof. Dr. Benhur de Oliveira Stein Local e data da defesa: Santa Maria, 07 de Dezembro de 2010.

Recentemente, as tentativas de reduzir o consumo de energia elétrica dos sistemas computacionais não condizem com a crescente demanda por recursos de *hardware* cada vez mais poderosos. Como exemplo, pode-se citar o processador cuja frequência de relógio parou de ser incrementada, devido ao elevado custo de energia associado ao seu incremento. A introdução do paralelismo nos processadores e o uso de recursos computacionais voluntários têm sido as alternativas encontradas pela sociedade da informação para contornar o problema. Tais alternativas permitem maximizar a taxa de utilização dos recursos de *hardware*, aumentando assim a capacidade de processamento sem aumentar o custo energético em grandes proporções. Neste contexto, este trabalho realiza um estudo dedicado à avaliação do consumo energético em função do poder computacional. O estudo ocorre através do monitoramento e da avaliação de testes, realizados em sistemas computacionais monoprocessados e multiprocessados nas mais variadas configurações.

Palavras-chave: Consumo Energético; Poder Computacional.

## ABSTRACT

Trabalho de Graduação Undergraduate Program in Computer Science Universidade Federal de Santa Maria

## MONITORING AND EVALUATION OF ENERGY CONSUMPTION AS A FUNCTION OF COMPUTATIONAL POWER

Author: Fábio Weber Albiero Advisor: Prof. Dr. Benhur de Oliveira Stein

Recently, attempts to reduce the power consumption of computer systems do not match the increasing demand for resources from hardware increasingly powerful. As an example, can cite the processor clock frequency which stopped being increased due to high energy cost associated with its increment. The introduction of parallelism in processors and the use of volunteers computational resources have been the alternatives found by information society to solve the problem. Such alternatives can maximize the utilization rate of hardware resources, thereby increasing the processing capacity without increasing the energy cost in large proportions. In this context, this paper conducts a study dedicated to evaluating the energy consumption as a function of computational power. The study is through monitoring and evaluation of tests, performed in uniprocessor and multiprocessor computer systems in various configurations.

# LISTA DE FIGURAS

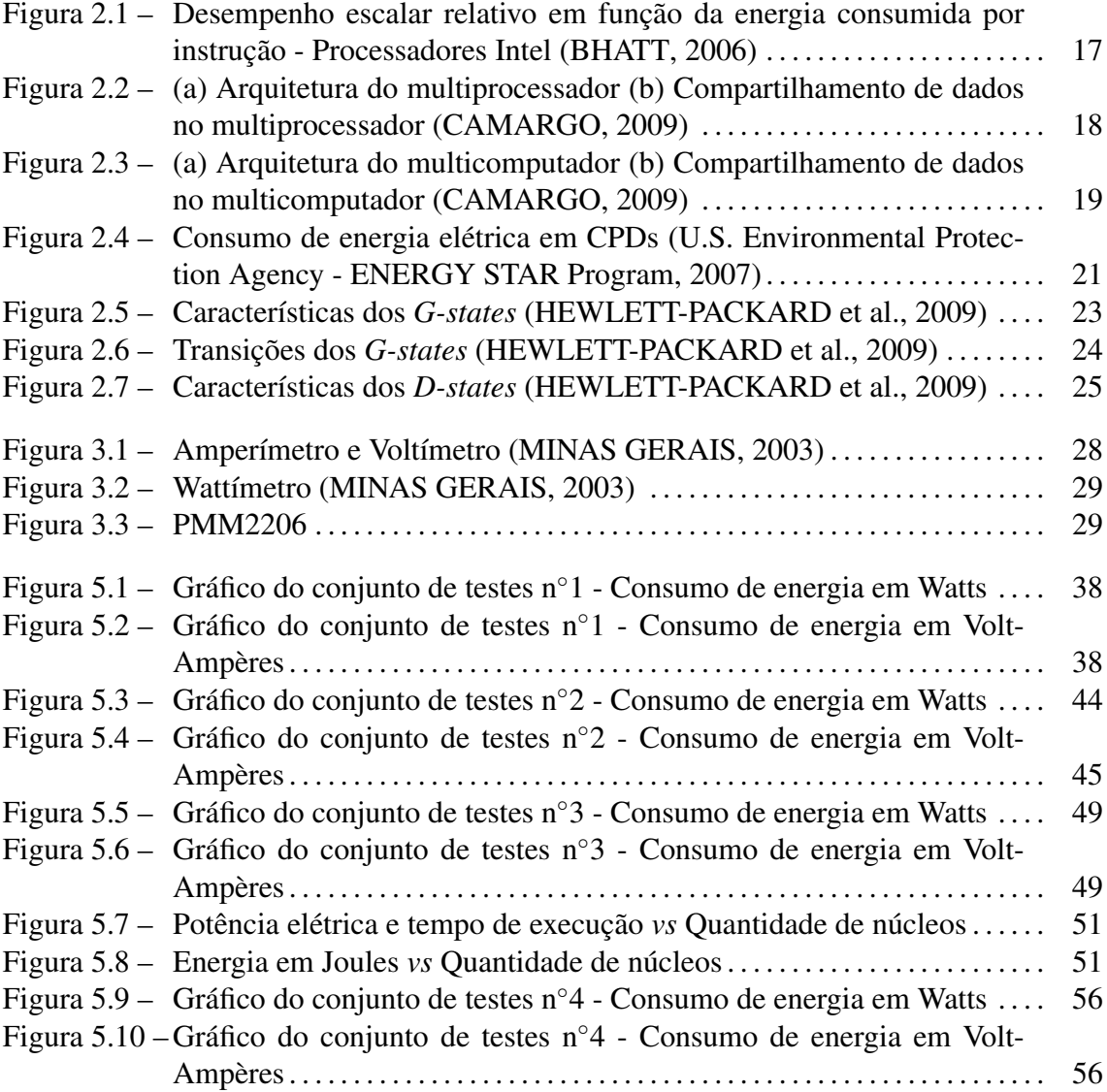

## LISTA DE TABELAS

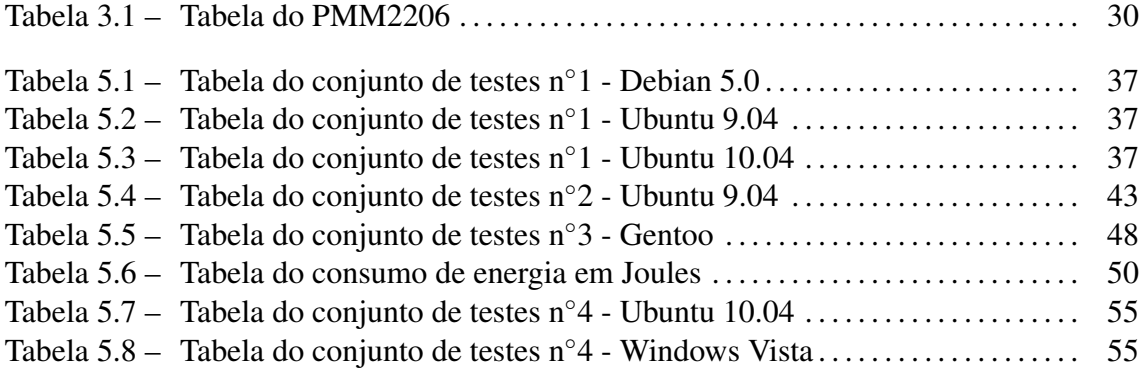

## LISTA DE ABREVIATURAS E SIGLAS

UFSM Universidade Federal de Santa Maria

UFRGS Universidade Federal do Rio Grande do Sul

UFPel Universidade Federal de Pelotas

PUCRS Pontifícia Universidade do Rio Grande do Sul

- CPU Central Processing Unit
- UMA Uniform Memory Acess
- SMP Symmetric Multiprocessors

NUMA Nonuniform Memory Access

DMS Distributed Shared Memory

LAN Local Area Network

- CPD Centro de Processamento de Dados
- ACPI Advanced Configuration and Power Interface
- APM Advanced Power Management
- GNU General Public License
- BIOS Basic Input/Output System

DMM Digital Multi Meter

- AC Alternating Current
- RMS Root Mean Square
- SATA Serial Advanced Technology Attachment
- RPM Rotações por Minuto
- ATX Advanced Technology Extended

# SUMÁRIO

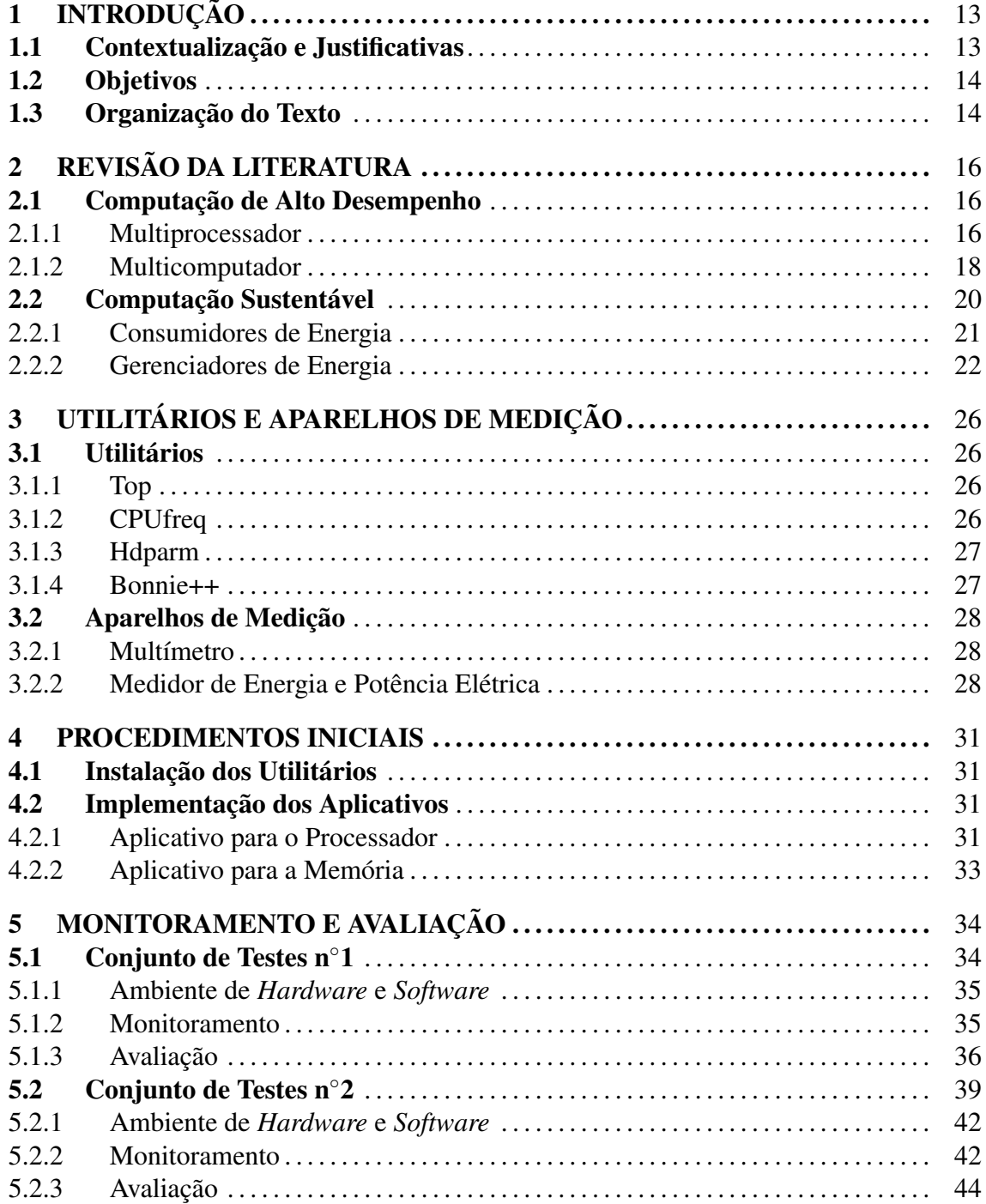

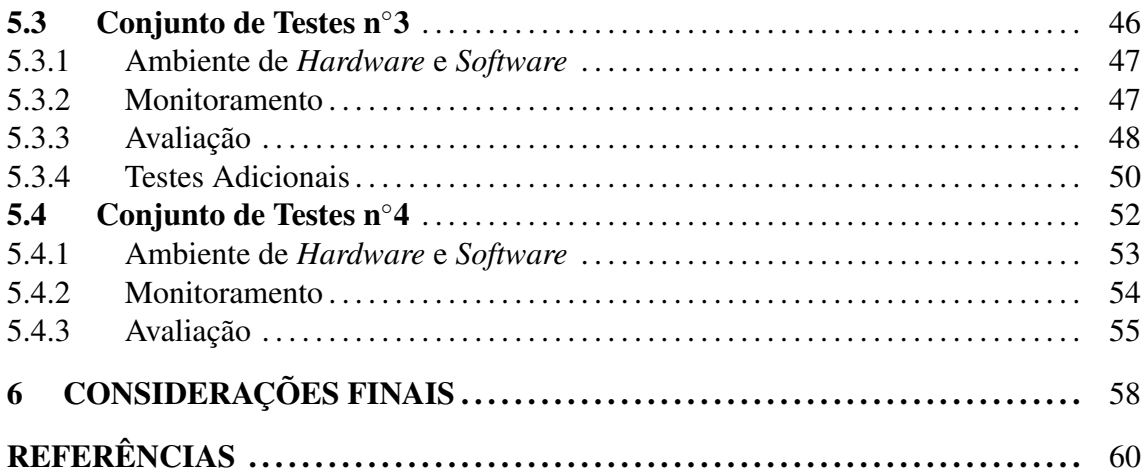

## 1 INTRODUÇÃO

Este Trabalho de Graduação é um estudo dedicado sobre o consumo de energia elétrica em função do poder computacional e que constitui a parte inicial do projeto "*GREEN-GRID*: Computação de Alto Desempenho Sustentável".

O "*GREEN-GRID*", por sua vez, é um projeto que envolve a participação de quatro Instituições de Ensino Superior, a saber: a Universidade Federal de Santa Maria (UFSM), a Universidade Federal do Rio Grande do Sul (UFRGS), a Universidade Federal de Pelotas (UFPel) e a Pontifícia Universidade do Rio Grande do Sul (PUCRS); perdurando até o ano de 2013.

As atenções de pesquisa do projeto estão voltadas às questões relacionadas ao suporte de aplicações sobre uma infra-estrutura de Grade Computacional em nível de Rio Grande do Sul, havendo também preocupação de criação de ferramentas de apoio ao desenvolvimento de aplicações para essa infra-estrutura considerando o requisito de Computação Sustentável (em inglês, *Green Computing*) (HARRIS, 2008) (WEBBER; WALLACE, 2009).

## 1.1 Contextualização e Justificativas

Atualmente, a sociedade ativa encontra-se fortemente apoiada na utilização de sistemas computacionais para a realização das mais diferentes tarefas. Nos lares, computadores servem, fundamentalmente, como equipamentos para lazer e comunicação. Nas empresas, seu uso está associado aos processos de cada instituição, seja fornecendo recursos para a realização de atividades de secretariado ou de outros setores administrativos, seja fornecendo base computacional para o processamento de dados.

Isso faz com que sistemas computacionais representem 0,8% da energia global consumida (SHANKLAND, 2007), o que justifica o quão necessário é a aplicação de medidas

que reduzam seu consumo de energia. Entretanto as recentes tentativas de reduzir esse consumo conflitam com a crescente demanda por recursos computacionais cada vez mais poderosos. Se por um lado diferentes segmentos da sociedade da informação necessitam automatizar o tratamento de processos, por outro, o aumento da frequência de relógio dos processadores, ou CPUs (em inglês, *Central Processing Units*), torna-se impossível devido ao custo de energia associado ao seu incremento.

A solução que tem sido proposta pelos fabricantes é a introdução do paralelismo nas CPUs, bem como o uso de recursos computacionais voluntários (em inglês, *volunteer computing*) ou agregados por meio de Grades Computacionais. Ambas soluções permitem maximizar a taxa de utilização dos seus recursos de *hardware*, aumentando assim a capacidade de processamento sem aumentar o custo energético em grandes proporções.

## 1.2 Objetivos

O principal objetivo deste trabalho é monitorar e avaliar o consumo energético em função do poder computacional, validando os resultados obtidos através da realização de testes.

Tal objetivo é composto por objetivos menores e específicos, a saber: escolha e configuração de ferramentas de gerenciamento de energia e de monitoramento do sistema, implementação de aplicativos consumidores de recursos computacionais, monitoramento de sistemas monoprocessados e multiprocessados em várias configurações e, por fim, avaliação da relação energia consumida em função do poder computacional atingido.

## 1.3 Organização do Texto

Este Trabalho de Graduação está organizado da seguinte forma: o Capítulo 2 apresenta a revisão da literatura, na qual são conceitualizadas as áreas da Computação relacionadas com este trabalho: Computação de Alto Desempenho e Computação Sustentável. A seção referente à Computação de Alto Desempenho apresenta exemplos e características dos sistemas computacionais utilizados. Já a seção referente à Computação Sustentável descreve técnicas utilizadas pelos sistemas computacionais na redução do consumo energético, bem como os aplicativos responsáveis por tal redução: os gerenciadores de energia.

O Capítulo 3 apresenta os utilitários e os aparelhos de medição utilizados no desenvol-

vimento deste trabalho. Como aparelhos de medição, foram utilizados dois multímetros e um medidor de energia e potência elétrica. O Capítulo 4 descreve os procedimentos iniciais realizados antes do processo de monitoramento e avaliação do consumo energético em função do poder computacional, enquanto que, o Capítulo 5, apresenta os ambientes de *hardware* e *software*, bem como o processo de monitoramento e avaliação dos conjuntos de testes n*◦*1, n*◦*2, n*◦*3 e n*◦*4. Por último, o Capítulo 6 apresenta as considerações finais do trabalho.

## 2 REVISÃO DA LITERATURA

Este capítulo descreve alguns conceitos que formaram o embasamento teórico necessário no desenvolvimento deste trabalho.

## 2.1 Computação de Alto Desempenho

O termo Computação de Alto Desempenho está relacionado ao emprego de sistemas computacionais que são uma ou mais ordens de grandeza mais rápidos que *desktops* ou estações de trabalho na resolução de problemas complexos, tais como: previsão meteorológica, simulações geotérmicas (simulação de eventos no solo), renderização de efeitos especiais, etc (SOUZA, 2010). Como exemplo de sistemas computacionais de alto desempenho pode-se citar os multiprocessadores e multicomputadores, descritos nas seções 2.1.1 e 2.1.2.

#### 2.1.1 Multiprocessador

Multiprocessador é usado para definir qualquer processador que tenha duas ou mais unidades de processamento. Cada unidade de processamento equivale a um monoprocessador convencional.

Atualmente, o uso de processadores com múltiplas unidades de processamento é consolidado como uma boa alternativa para o aumento de desempenho na computação. A consolidação de tal tipo de unidade de processamento foi fortemente incentivada quando fabricantes de CPUs substituíram os monoprocessadores pelos multiprocessadores nos *desktops*. Tal substituição deveu-se a grande quantidade de energia elétrica consumida sob a forma de calor pelos monoprocessadores, calor este que tende a aumentar com o incremento da frequência de relógio.

A figura 2.1 exibe o desempenho escalar relativo dos processadores Intel em função da

energia consumida por instrução (nJ/instr). Repare que os multiprocessadores Pentium-M (2003), Pentium-M (2005) e Core Duo (2006) apresentam consumo de energia por instrução inferior aos monoprocessadores Pentium (1993), Pentium Pro (1995), Pentium 4 (2001) e Pentium 4 (2005). O consumo de energia elétrica por instrução é definido pela equação *P* = *C × V* <sup>2</sup> *<sup>×</sup> <sup>F</sup>*, onde: P é a energia consumida, C é a capacitância dinâmica dos transistores, V é a voltagem e F é a frequência de operação (SHA et al., 2006).

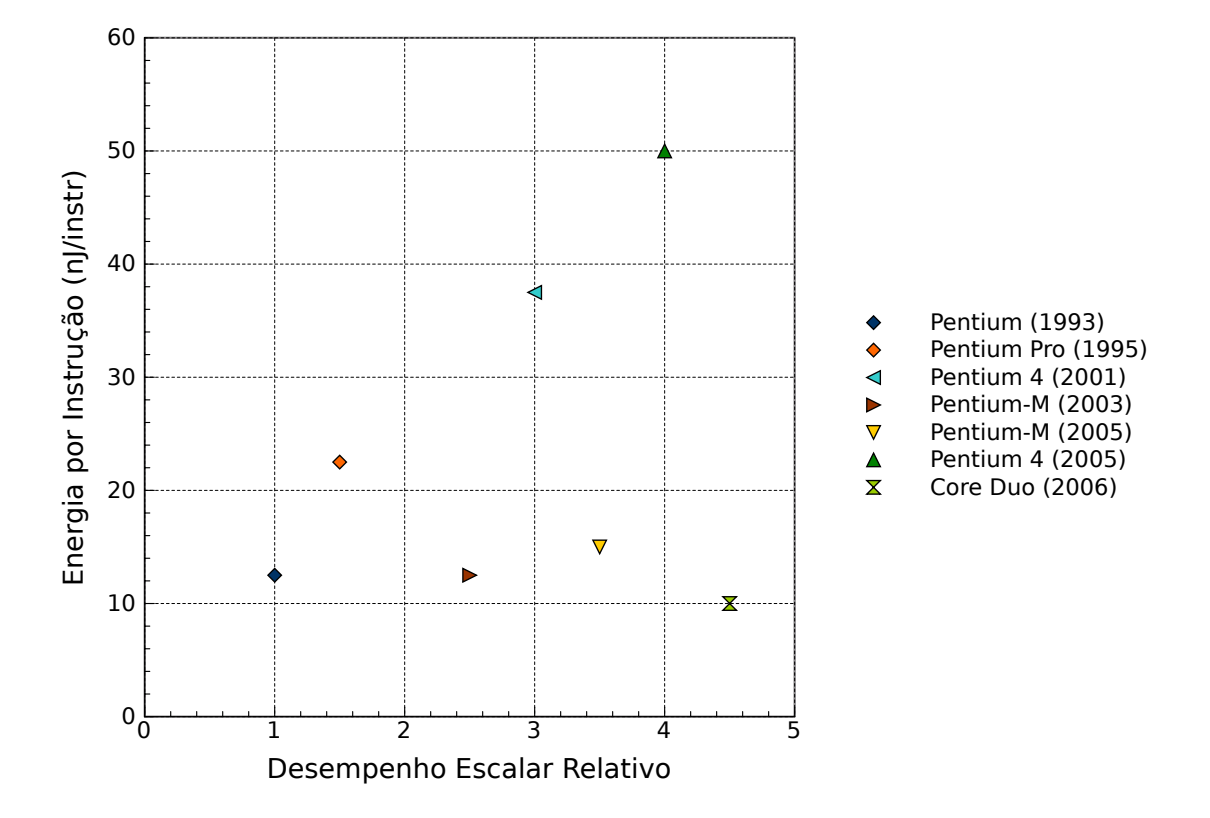

Figura 2.1: Desempenho escalar relativo em função da energia consumida por instrução - Processadores Intel (BHATT, 2006)

Conforme estudos (CBS Interactive, 2010), para cada 1% de aumento de desempenho (frequência *×* instruções executadas por ciclo), verifica-se aumento de 3% no consumo de energia. Utilizando tal relação, é de se esperar que diminuindo 15% a frequência de operação de um dado processador *X* ocorra 45% de economia de energia; utilizando dois destes processadores com frequência reduzida, a capacidade de processamento total do sistema será igual à 170% do sistema original monoprocessado, consumindo apenas 10% a mais de energia.

Quanto a arquitetura, os núcleos de processamento do multiprocessador trabalham em paralelo e, portanto, necessitam compartilhar dados. Esse compartilhamento é realizado por meio de memória compartilhada (figura 2.2), ou seja, espaço de memória único

compartilhado por todos os núcleos.

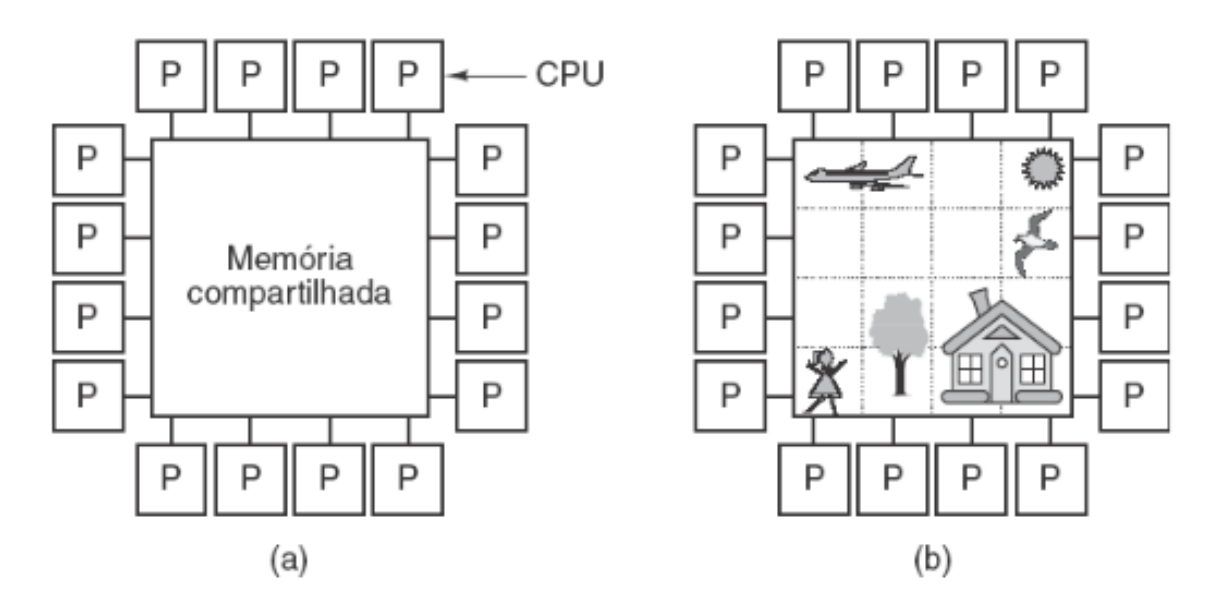

Figura 2.2: (a) Arquitetura do multiprocessador (b) Compartilhamento de dados no multiprocessador (CAMARGO, 2009)

Existem dois estilos diferentes de multiprocessadores com espaço único de endereçamento: multiprocessadores UMA e multiprocessadores NUMA. Nos multiprocessadores UMA (*Uniform Memory Acess*) ou multiprocessadores SMP (*Symmetric Multiprocessors*), o tempo para acessar a memória principal não depende do núcleo de processamento requisitante ou do tipo de trabalho requisitado. Por outro lado, nos multiprocessadores NUMA (*Nonuniform Memory Access*), o tempo para acessar a memória principal depende do núcleo de processamento requisitante ou do trabalho requisitado (PATTER-SON; HENNESSY, 2000).

### 2.1.2 Multicomputador

Multicomputador pode ser definido como um computador paralelo construído com múltiplos computadores interligados por uma rede local. Diferentemente do multiprocessador, o multicomputador possui memória privada (figura 2.3).

Diante disso, faz-se necessária a criação de modelos alternativos de programação que permitam o compartilhamento de dados entre os processadores. Um modelo alternativo é a troca de mensagens por meio da rede e de chamadas de rotinas oferecidas pelo sistema operacional (*send* e *receive*). Outro modelo é a memória compartilhada simulada por *software*, ou DMS (*Distributed Shared Memory*).

Como exemplo de multicomputador pode-se citar o *cluster*, coleção de computadores

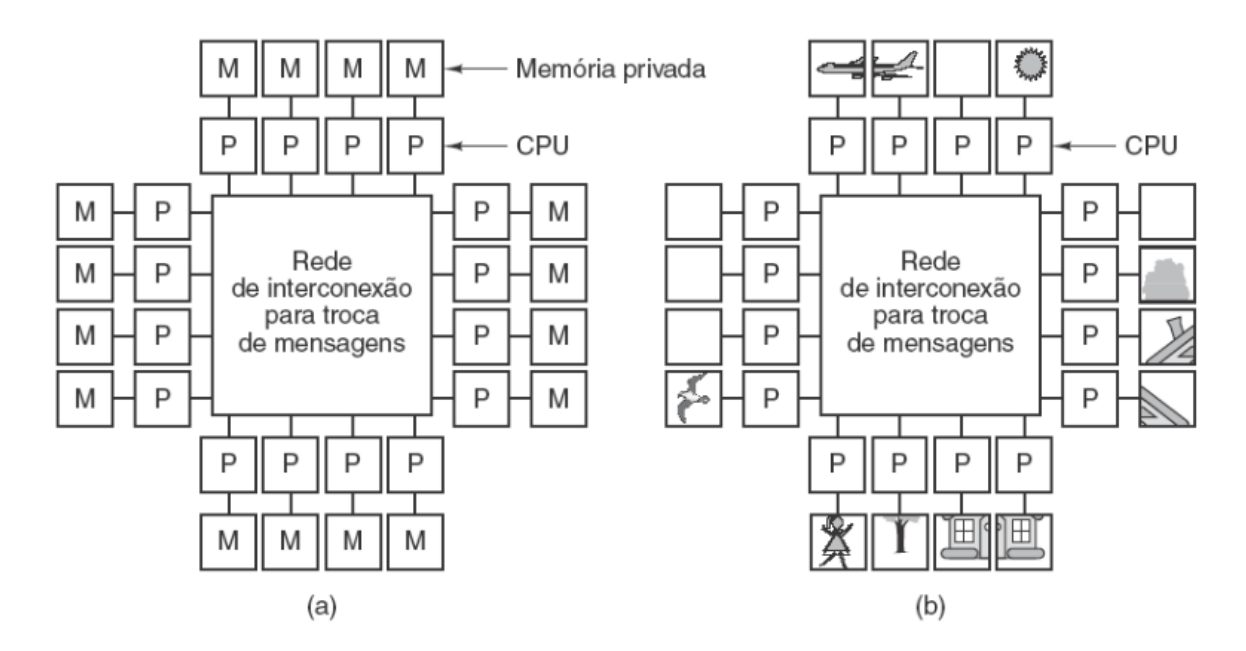

Figura 2.3: (a) Arquitetura do multicomputador (b) Compartilhamento de dados no multicomputador (CAMARGO, 2009)

autônomos (monoprocessáveis ou multiprocessáveis) interconectados por uma rede LAN (*Local Area Network*) e equipados com *software* que permita o compartilhamento dos recursos do sistema: *hardware*, *software* e dados (BUYYA, 1999). Para que sejam úteis às aplicações que exijam processamento intensivo, os *clusters* devem satisfazer alguns princípios, a saber:

- *•* Comodidade: cada computador representa um nó, ou nodo, e todos devem possuir o mesmo sistema operacional, visto que cada sistema pode apresentar características próprias que impeçam o funcionamento;
- *•* Confiabilidade: o *cluster* deve ter capacidade de detectar falhas internas;
- *•* Escalabilidade: a rede deve ser criada de forma que permita o acréscimo ou a retirada de qualquer nó, periférico ou interconexão, sem que interrompa a disponibilidade de serviços;
- *•* Gerenciamento e Manutenção: o *cluster* deve possuir um mecanismo fácil de configuração e manutenção do ambiente, a fim de que o trabalho de administração não se torne algo árduo e propenso à geração de erros;
- *•* Transparência: o *cluster* deve apresentar-se como um sistema único de alto desempenho, fornecendo alta disponibilidade de serviços aos clientes externos.

Vale ressaltar que, o *cluster* pode ser classificado de acordo com a sua construção (HOCHSTETLER; BERINGER, 2004):

- *• Cluster* de Alta Disponibilidade (*High Availability HA*): é construído para prover um ambiente seguro contra falhas (em inglês, *fail safe*) através do uso da redundância de componentes (*hardware* ou *software*);
- *• Cluster* de Alto Desempenho (*High Performance Computing HPC*): é projetado para fornecer maior desempenho, permanecendo ativo por um longo período de tempo;
- *• Cluster* de Balanceamento de Carga (*Horizontal Scaling HS*): é um modelo construído com a função de distribuir a carga de trabalho, ou tráfego de requisições, entre os computadores.

## 2.2 Computação Sustentável

Vivemos em uma era de preocupação ambiental, na qual a sociedade passou a se preocupar com as interferências que impõe sobre os sistemas naturais e com os impactos irreversíveis que estas podem causar: aquecimento global, ocorrência de grandes desastres ecológicos, má distribuição da riqueza natural, etc.

Tais constatações motivaram a busca de um novo paradigma capaz de contribuir para superar os problemas atuais. Dessa forma nasceu o paradigma do desenvolvimento sustentável. O novo paradigma implica na necessidade de profundas mudanças nos atuais sistemas de produção, organização da sociedade e utilização de recursos naturais essenciais à vida humana e a de outros seres vivos (REIS; SILVEIRA, 2000).

Na área da computação, esse paradigma é denominado Computação Sustentável ou Computação Verde (em inglês, *Green Computing*) e constitui uma série de medidas que visam reduzir o consumo de energia elétrica, bem como aumentar a eficiência de todos os processos e fenômenos relacionados à área. As medidas abrangem:

- *•* Compreender o *hardware* e o seu consumo de energia;
- *•* Compreender o sistema operacional e o seu consumo de energia;
- *•* Compreender a aplicação e o seu consumo de energia;
- *•* Compreender os impactos externos da aplicação.

#### 2.2.1 Consumidores de Energia

A Energia pode ser definida como propriedade de um sistema que permite realizar trabalho podendo assumir várias formas: calorífica, cinética, elétrica, eletromagnética, mecânica, potencial e química; transformáveis uma nas outras, e cada uma capaz de fenômenos bem determinados e característicos nos sistemas físicos (HOLANDA FERREIRA, 1986).

Cerca de 30% a 40% da energia total consumida no mundo é na forma de energia elétrica, sendo 0,8% desta consumida por sistemas computacionais (REIS; SILVEIRA, 2000) (SHANKLAND, 2007). Conforme pode ser visto na figura 2.4, o consumo de energia elétrica por sistemas computacionais, em Centros de Processamento de Dados (CPDs) americanos, duplicou. Além disso, a figura 2.4 mostra que 50% dessa energia consumida é efetuada por equipamentos de infra-estrutura, tais como: *switchs*, *nobreaks*, roteadores e sistemas de refrigeração (BROWN; REAMS, 2010).

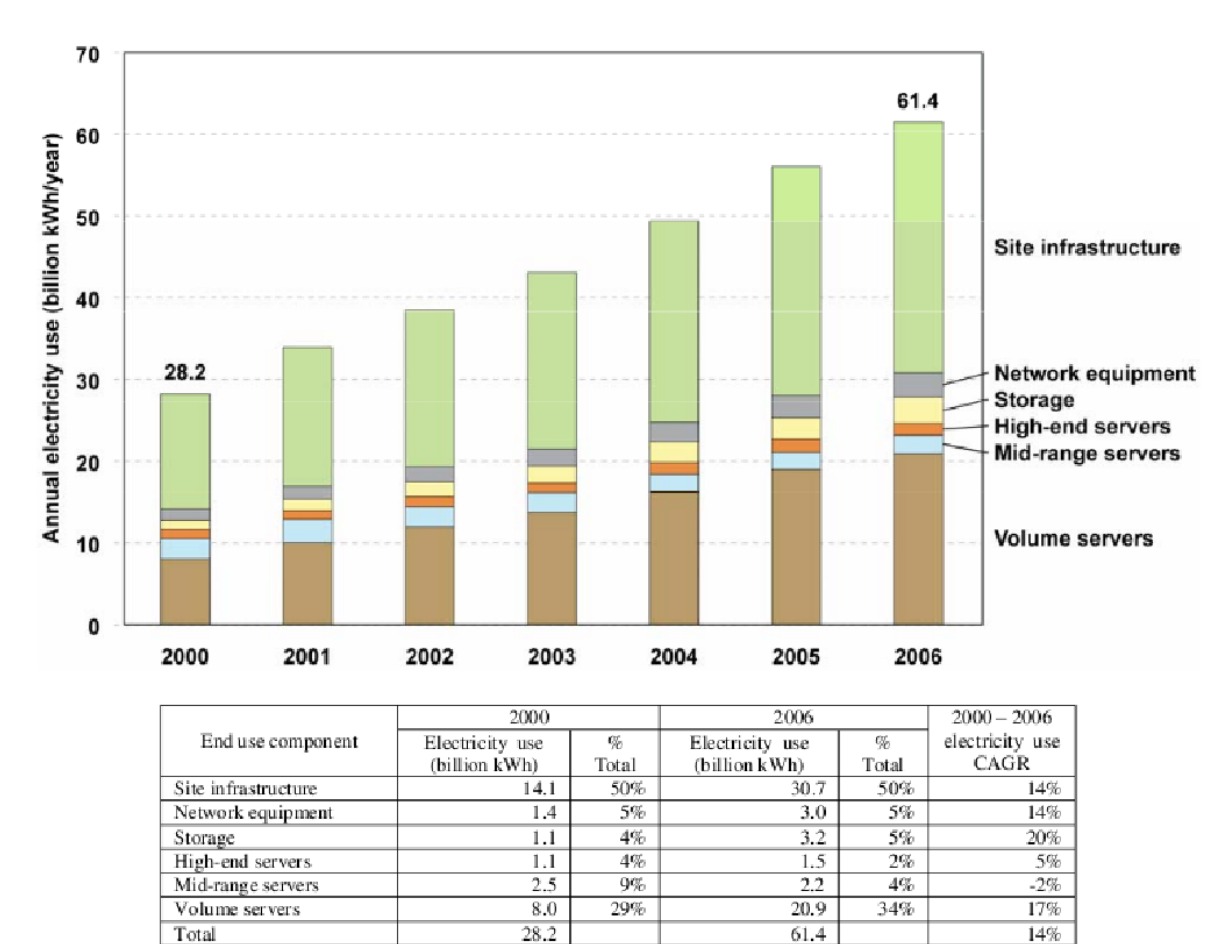

Figura 2.4: Consumo de energia elétrica em CPDs (U.S. Environmental Protection Agency - ENERGY STAR Program, 2007)

Conforme estudos (LORCH; SMITH, 1998), cada dispositivo consome uma quantidade aproximada de energia elétrica: monitor de vídeo, 18%; processador, 12%; modem, 6%; som, 2%, memória, 1;% demais dispositivos, 22%. Tal consumo pode ser reduzido através de técnicas de gerenciamento de energia (GARCIA, 2008), descritas a seguir:

- *•* Colocar o processador para dormir (estado ocioso) e acordá-lo quando alguma interrupção ocorrer;
- *•* Diminuir a frequência do processador, mantendo a temperatura baixa e evitando que dispositivos de resfriamento sejam ativados;
- *•* Evitar *polling*;
- *•* Agrupar os temporizadores (em inglês, *timers*), diminuindo assim chamadas que tiram o processador do estado ocioso;
- *•* Adiantar a entrada no estado ocioso utilizando a velocidade máxima do processador: processadores tendem a economizar mais energia quando ociosos, geralmente é melhor executar a operação o mais rápido possível para poder permanecer inativo por mais tempo;
- *•* Desligar dispositivos que não estejam sendo usados.

Para aplicar essas técnicas, são necessários programas auxiliares que gerenciem os dispositivos e efetuem diferentes configurações dos mesmos, os gerenciadores de energia. Os gerenciadores de energia são descritos, mais detalhadamente, na seção 2.2.2.

#### 2.2.2 Gerenciadores de Energia

Os gerenciadores de energia são responsáveis por monitorar o consumo de energia elétrica efetuado pelos sistemas computacionais. Visando racionalizar o consumo energético, essas ferramentas permitem a configuração de dispositivos por meio de variáveis. São exemplos de gerenciadores de energia: o ACPI (*Advanced Configuration and Power Interface*) e o PowerTOP.

### *2.2.2.1 ACPI*

O ACPI (HEWLETT-PACKARD et al., 2010) é uma interface de monitoramento de energia e configuração de dispositivos presente nos *desktops* desde 1996. Diferentemente

do APM (*Advanced Power Management*) cuja configuração é realizada pela BIOS (*Basic Input/Output System*), no ACPI a configuração é realizada pelo sistema operacional, o que permite um monitoramento mais avançado, com novas opções de configuração: alteração na frequência do processador, estados de espera, etc.

São objetivos do ACPI:

- *•* Facilitar e implementar funções de monitoramento de energia;
- *•* Melhorar o monitoramento de energia, bem como a sua robustez;
- *•* Criar uma interface robusta para a configuração de dispositivos.

O ACPI também define uma série de estados de energia (em inglês, *power states*), os quais estabelecem o consumo de eletricidade em função do poder computacional. Tais estados são classificados em:

*• G-states*: são estados de energia do sistema, visíveis ao usuário. Os *G-states* são classificados em: *G0 Working*, *G1 Sleeping*, *G2/S5 Soft Off* e *G3 Mechanical Off*. Em *G0 Working*, o computador encontra-se ligado, embora alguns dispositivos possam estar desligados; em *G1 Sleeping*, encontra-se suspenso, porém com os elementos do contexto do sistema salvos para uma possível retomada de trabalho (*G0 Working*); em *G2/S5 Soft Off*, encontra-se desligado via *software* e em *G3 Mechanical Off*, desligado via mecânica. As figuras 2.5 e 2.6 exibem, respectivamente, as características e transições dos *G-states*. Observe que, na figura 2.5, a diminuição no consumo de energia implica no aumento da latência do sistema;

| Global<br>system state              | <b>Software</b><br>runs | Latency                           | Power<br>consumption | <b>OS</b> restart<br>required | Safe to<br>disassemble<br>computer | <b>Exit state</b><br>electronically |
|-------------------------------------|-------------------------|-----------------------------------|----------------------|-------------------------------|------------------------------------|-------------------------------------|
| G0 Working                          | Yes                     | $\Omega$                          | Large                | No                            | No                                 | Yes                                 |
| G1 Sleeping                         | N <sub>0</sub>          | $>0$ , varies with<br>sleep state | Smaller              | No                            | N <sub>0</sub>                     | Yes                                 |
| $G2/S5$ Soft<br>Off                 | N <sub>0</sub>          | Long                              | Very near 0          | Yes                           | No                                 | Yes                                 |
| G <sub>3</sub><br>Mechanical<br>Off | N <sub>0</sub>          | Long                              | RTC battery          | Yes                           | Yes                                | N <sub>0</sub>                      |

Figura 2.5: Características dos *G-states* (HEWLETT-PACKARD et al., 2009)

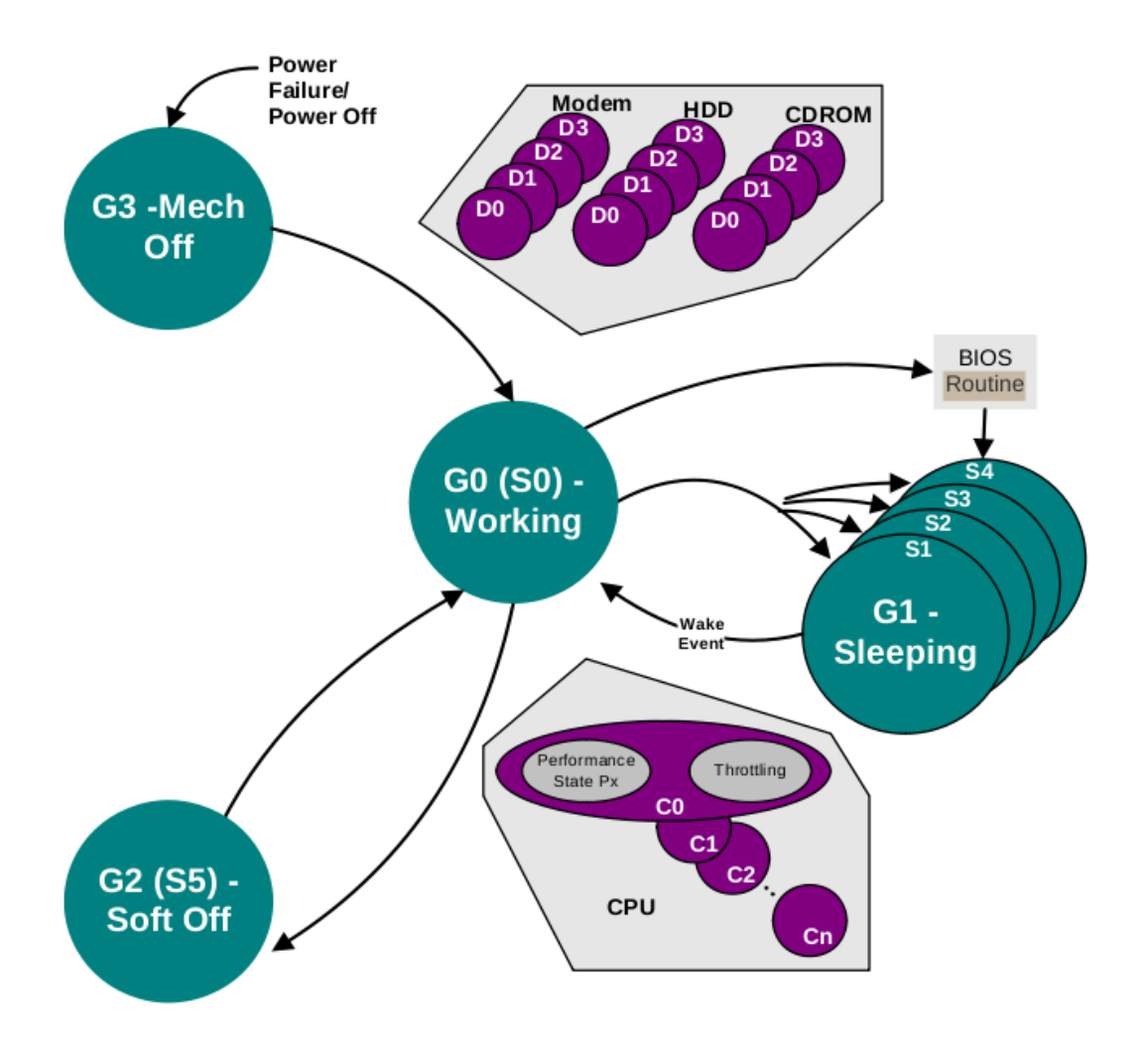

Figura 2.6: Transições dos *G-states* (HEWLETT-PACKARD et al., 2009)

- *• S-states*: são estados de energia do subestado *G1 Sleeping*. Os *S-states* são classificados em: *S1*, *S2*, *S3*, *S4* e *S5*. Em *S1*, todos os contextos são salvos pelo *hardware*; em *S2*, os contextos do processador e da memória são salvos pelo sistema operacional; em *S3*, apenas o contexto da memória é salvo; em *S4*, o contexto da plataforma é salvo e o sistema assume que todos os dispositivos estão desligados; e, por fim, em *S5*, nenhum contexto é salvo;
- *• D-states*: são estados de energia dos dispositivos. Os *D-states* são classificados em: *D0 (Fully-On)*, *D1*, *D2*, *D3 (Hot)* e *D3 (Off)*. Em *D0 (Fully-On)*, o dispositivo encontra-se ligado; os estados *D1* e *D2* são estados intermediários que preservam mais energia que *D0*; em *D3 (Hot)*, o dispositivo encontra-se desligado, com contexto, podendo esse ser iniciado a qualquer instante pelo sistema operacional; em *D3 (Off)*, o dispositivo encontra-se desligado, porém sem nenhum contexto. Neste estado, é necessário que o sistema operacional reinicie o dispositivo, caso a transi-

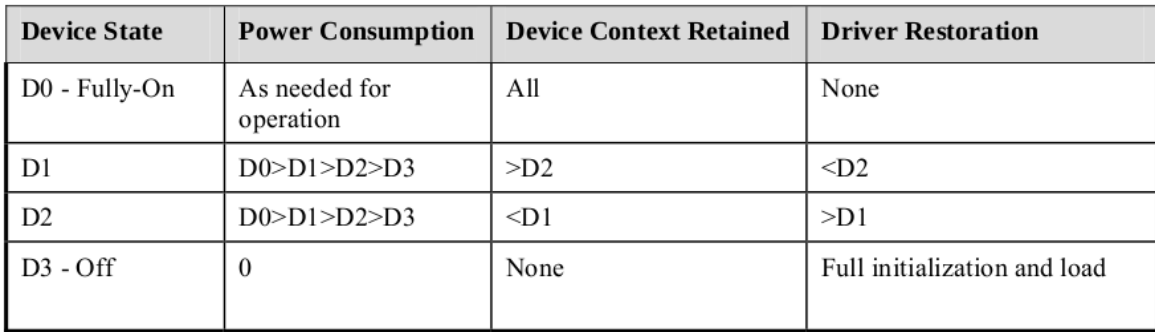

ção desejada for *D0 (Fully-On)*. A figura 2.7 exibe algumas das características dos *D-states*;

Figura 2.7: Características dos *D-states* (HEWLETT-PACKARD et al., 2009)

- *• C-states*: são estados de energia do processador. Os *C-states* são classificados em: *C0*, *C1*, *C2* e *C3*. No estado *C0*, o processador trabalha, aproximadamente, com 100% do seu rendimento total. Dentre os *C-states*, esse é o estado que mais energia consome. Os demais *C-states* são estados intermediários, ou seja, variam o consumo de energia em função do rendimento;
- *• P-states*: são estados de energia do desempenho. Há dezessete *P-states* (*P0*, *P1*, . . . , *P16*), sendo *P0* o estado com maior desempenho. Semelhante aos *C-states*, os demais estados são estados intermediários.

## *2.2.2.2 PowerTOP*

O PowerTOP (INTEL, 2010) é uma ferramenta voltada para o sistema operacional GNU/Linux que estima o consumo energético através da análise de aplicativos. O consumo só pode ser estimado caso o computador esteja utilizando a bateria como fonte de alimentação. Entretanto isso não impede que a ferramenta seja utilizada por *desktops* ou servidores, uma vez que ela oferece sugestões para a economia de energia, como a indicação de equipamentos mais econômicos e valores otimizados para as variáveis do sistema.

Como requisições, o PowerTOP exige sistema ACPI e *kernel* 2.6.21 ou superior, com a opção "CONFIG\_NO\_HZ" habilitada.

## 3 UTILITÁRIOS E APARELHOS DE MEDIÇÃO

O capítulo 3 apresenta os utilitários de monitoramento do sistema e de configuração dos dispositivos, além dos aparelhos de medição utilizados no desenvolvimento deste trabalho.

## 3.1 Utilitários

## 3.1.1 Top

Presente em qualquer sistema GNU/Linux, o utilitário top é responsável por coletar informações do sistema operacional e do *hardware*, a saber: nome do programa, hora do sistema, tempo decorrido desde a inicialização do sistema, quantidade de usuários, carga do sistema, quantidade de tarefas, uso da memória física e do espaço de troca (em inglês, *swap*) e processos em execução.

Ele também exibe informações relativas ao uso do processador, sendo estas: processos do usuário (us), processos do sistemas (sy), tempo ocioso (id), espera por entrada/saída (wa), tratamento de interrupções de *hardware* (hi) e de *software* (si).

## 3.1.2 CPUfreq

O CPUfreq (ZUAVRA, 2010) é um subsistema do *kernel* do Linux que oferece políticas de escalonamento da frequência de relógio do processador. Dentre as políticas encontram-se: *performance* (*cpufreq\_performance*), mantém o processador trabalhando em alta frequência; *powersaving* (*cpufreq\_powersaving*), mantém o processador trabalhando em baixa frequência; *ondemand* (*cpufreq\_ondemand*), varia a frequência conforme a carga de trabalho do processador; e, por fim, *conservative* (*cpufreq\_conservative*), semelhante à política *ondemand*, exceto pelo incremento da frequência ser feito de modo gradual.

O comando "cat", definido a seguir, apresenta as políticas suportadas pelo processador *x* (presente no diretório *cpux*), assim como o comando "echo" define qual a política (variável *<politica>*) que será aplicada ao processador.

cat /sys/devices/system/cpu/cpux/cpufreq/scaling\_available\_ governor

sudo echo <politica> > /sys/devices/system/cpu/cpux/cpufreq /scaling\_governor

### 3.1.3 Hdparm

O Hdparm (LORD, 2004) é um utilitário de linha de comando que permite ajustar opções de desempenho e de gerenciamento de energia do disco rígido. A seguir, seguem os comandos utilizados do Hdparm no desenvolvimento do trabalho:

```
sudo hdparm -C <dispositivo>
```
sudo hdparm -y <dispositivo>

```
sudo hdparm -Y <dispositivo>
```
A função do primeiro comando é exibir o estado atual do disco rígido. A do segundo, colocar o disco rígido em modo de espera (em inglês, *standby*). A do terceiro, colocar o disco rígido em modo *D3 (Off)*. A variável *<dispositivo>* representa o disco rígido.

### 3.1.4 Bonnie++

O Bonnie++ (COKER, 2001) é um *benchmark* que realiza uma série de testes voltados para o disco rígido. Tal série inclui cinco testes, a saber: saída sequencial por caractere, o arquivo é escrito caractere a caractere (função *putc( )*); saída sequencial por bloco, o arquivo é escrito bloco a bloco (função *write( )*); reescrita, cada "BUFSIZ" do arquivo é lido através da função *read* e reescrito com a função *write*; entrada sequencial por caractere, o arquivo é lido caractere a caractere (função *getc( )*); e entrada sequencial por bloco, o arquivo é lido bloco a bloco (função *read( )*).

## 3.2 Aparelhos de Medição

Os aparelhos de medição são instrumentos que, através de escalas, gráficos ou dígitos, fornecem os valores numéricos das grandezas que estão sendo medidas. A seguir, são descritos os aparelhos que foram utilizados para realizar as medições de consumo de energia neste trabalho: dois multímetros e um medidor de energia e potência elétrica.

#### 3.2.1 Multímetro

O multímetro ou DMM (*Digital Multi Meter*) é um instrumento eletrônico destinado a mensurar e avaliar grandezas elétricas, dentre estas: corrente elétrica e tensão elétrica. Para isso, o multímetro deve assumir dois diferentes modos de operação, sendo estes amperímetro e voltímetro.

O amperímetro é utilizado para medir a corrente elétrica de um circuito e deve ser ligado em série com a carga. O voltímetro, por sua vez, é utilizado para medir a tensão elétrica de um circuito e deve ser ligado em paralelo com a carga. Tais modos de operação pode ser vistos na figura 3.1.

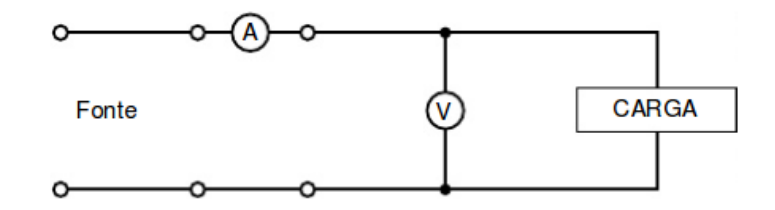

Figura 3.1: Amperímetro e Voltímetro (MINAS GERAIS, 2003)

A utilização de multímetros, em corrente alternada (AC), permite mensurar a potência aparente, definida por *V A* = *VRMS × IRMS*, onde *VRMS* é a tensão aplicada ao equipamento e *IRMS* é a corrente consumida pelo equipamento. A potência aparente representa a potência média do aparelho e possui como unidade de medida o Volt-Ampère (símbolo VA) (RASMUSSEN, 2003) (MARTINS; BONAN; FLORES, 2004).

#### 3.2.2 Medidor de Energia e Potência Elétrica

O medidor de energia elétrica é um instrumento utilizado para mensurar a energia (potência real *×* tempo), enquanto o medidor de potência elétrica, também conhecido como Wattímetro (figura 3.2), é utilizado para mensurar a potência real. A potência real  $\acute{\textbf{e}}$  definida por  $P = V \times I$ , onde  $V \acute{\textbf{e}}$  a tensão aplicada ao equipamento e  $I \acute{\textbf{e}}$  a corrente

consumida pelo equipamento. A unidade de medida da potência real é o Watt (símbolo W) (RASMUSSEN, 2003) (MARTINS; BONAN; FLORES, 2004).

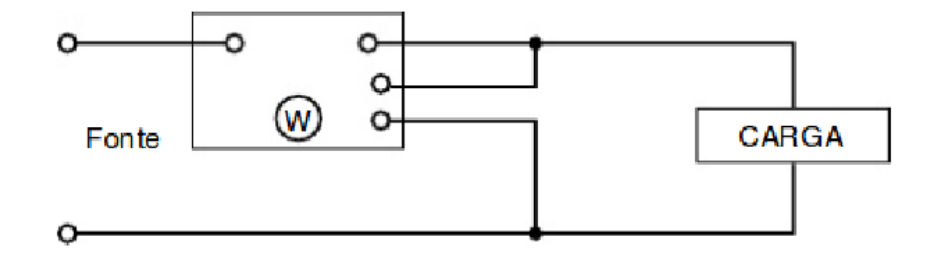

Figura 3.2: Wattímetro (MINAS GERAIS, 2003)

## *3.2.2.1 PMM2206*

O PMM2206 (figura 3.3) é tanto um medidor de energia elétrica, quanto de potência. Tal aparelho opera sob tensão elétrica de 220 Volts (em corrente alternada), sob temperatura de 0*◦*C a 50*◦*C, com erro máximo de 1% e suporta aparelhos com até 6 Ampères ou 1400 Watts de potência real.

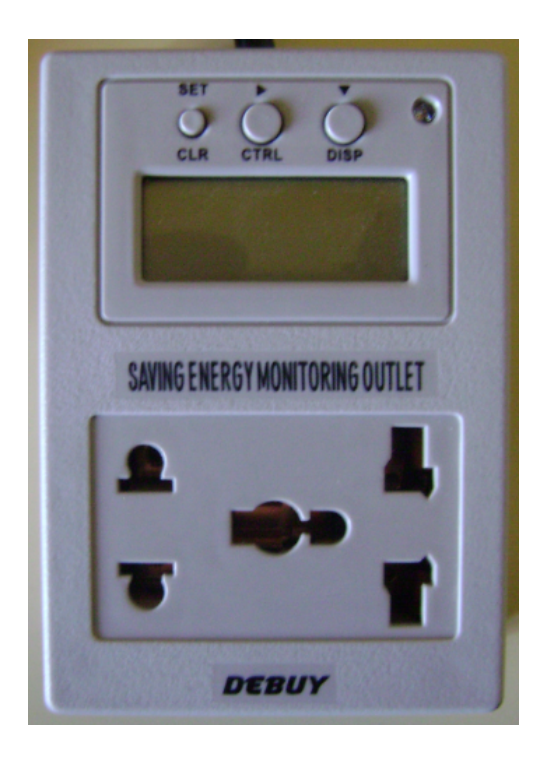

Figura 3.3: PMM2206

O PMM2206 possui um pequeno monitor LCD (*Liquid Crystal Display*) por onde exibe as informações coletadas, a saber: energia total consumida, potência real, energia consumida no último intervalo de hora, energia consumida no último intervalo de dia,

energia consumida no último intervalo de mês e tempo de uso. O monitor é capaz de exibir apenas uma informação por vez, cada qual com sua respectiva unidade de medida e com seu respectivo formato de saída (tabela 3.1). Para que o usuário consiga visualizar a informação desejada, é necessário utilizar a função DISP, disponível no terceiro botão (da esquerda para direta).

| Informação Coletada                           | <b>Unidade</b><br>de Medida | Formato<br>de Saída |
|-----------------------------------------------|-----------------------------|---------------------|
| Energia total consumida                       | kWh                         | 000.000             |
| Potência real                                 | W                           | 0000.0              |
| Energia consumida no último intervalo de hora | kWh/h                       | 00.000              |
| Energia consumida no último intervalo de dia  | kWh/d                       | 00.000              |
| Energia consumida no último intervalo de mês  | kWh/m                       | 00.000              |
| Tempo de uso                                  |                             | 0000:000            |

Tabela 3.1: Tabela do PMM2206

O aparelho também possui um sistema de memória encarregado de armazenar as informações coletadas e permite que estas sejam eliminadas através da função SET CLR, disponível no primeiro botão (da esquerda para direta). Em relação ao seu funcionamento, deve ser acoplado em si o aparelho eletrônico que se deseja monitorar e, posteriormente, acoplá-lo (o PMM2206) à fonte de energia elétrica.

## 4 PROCEDIMENTOS INICIAIS

O capítulo 4 descreve os procedimentos iniciais realizados antes do processo de monitoramento e avaliação do consumo de energia elétrica. Os procedimentos iniciais abrangeram a instalação dos utilitários, seção 4.1, e a implementação dos aplicativos, seção 4.2.

## 4.1 Instalação dos Utilitários

Neste trabalho, foram utilizados os seguintes utilitários: PowerTOP, top, Hdparm e Bonnie++, descritos nas seções anteriores 2.2.2 e 3.1. O utilitário top não necessitou de instalação, pois já vêm, por padrão, instalado nos sistemas operacionais GNU/Linux. Os demais utilitários foram instalados por meio do comando *apt-get install <nome\_utilitario>*, onde *<nome\_utilitario>* representa o utilitário a ser instalado.

## 4.2 Implementação dos Aplicativos

Este procedimento foi baseado na implementação dos aplicativos consumidores de recursos computacionais e, consequentemente, de energia elétrica. Os aplicativos implementados foram: um aplicativo para o processador (seção 4.2.1) e um aplicativo para a memória (seção 4.2.2); ambos em linguagem de programação C.

A implementação do aplicativo para o disco rígido não foi necessária, uma vez que foi utilizado o *benchmark* Bonnie++, já descrito na seção 3.1.4.

#### 4.2.1 Aplicativo para o Processador

Este aplicativo calcula, de modo sequencial ou paralelo, o valor de *π* através do Método de Monte Carlo, modelo de simulação que utiliza uma série de tentativas aleatórias, ou pseudo-aleatórias, para atribuir valores às variáveis e que possibilita definir a precisão do resultado final através do número de tentativas.

Para a implementação do aplicativo fez-se necessária a utilização do OpenMP (*Open Multi-Processing*), API (*Application Program Interface*) multi-plataforma de memória compartilhada para programação paralela, podendo esta ser em C, C++ e Fortran (FRI-EDMAN, 2010).

Quanto aos parâmetros de entrada, o aplicativo possui dois: *OMP\_NUM\_THREADS* que representa o número de núcleos de processamento executados em paralelo e *param* que representa o tempo em segundos cujo aplicativo permanece em execução.

No trecho de código fonte 4.1 é possível observar que o algoritmo é executado até que a função *tempo(param)* retorne *false*. Isso possibilita que o aplicativo execute *n* iterações, estas representadas pela variável *total*, para um núcleo; *n×*2 para dois núcleos; *n×*3 para três núcleos; etc. Logo, utilizando tal relação, é de se esperar que quanto mais núcleos estiverem executando em paralelo, maior será a precisão para o valor de *π*.

Listing 4.1: Trecho de código fonte do aplicativo para o processador

```
...
#pragma omp parallel private(i, x, y, dentro, total)
{
  #pragma omp do schedule(static, 10)
  do{
    for(i=0; i<100000; i++){z
       x = \text{rand}_X();
       y = rand_y();
       if((x * x + y * y) <= 1){
         dentro++;
       }
       total++;
     }
  }while(tempo(param));
  #pragma omp critical
  {
    soma dentro = soma dentro + dentro;
    soma_total = soma_total + total;
  }
}
pi = 4 * (soma\_dentro / soma\_total);...
```
As operações que calculam o valor de *π* abrangem:

*•* Geração do ponto: operação baseada na criação de pontos aleatórios, *P*(*x, y*), compreendidos no intervalo [0*,* 1];

*•* Localização do ponto: operação que verifica se o ponto aleatório está compreendido dentro ou fora do quarto de círculo (raio  $r = 1$  e área  $a = (1/4) \times \pi \times r^2$ ) presente no primeiro quadrante do plano cartesiano.

Caso sejam utilizados dois ou mais núcleos de processamento, cada um destes terá sua própria quantidade de pontos compreendidos dentro do quarto de círculo (variável *dentro*) e de pontos totais (variável *total*). Cabe, portanto, antes de calcular o valor de *π*, dado pela função *pi* = 4*×soma*\_*dentro/soma*\_*total*, efetuar a soma dos pontos presentes em cada um dos núcleos.

### 4.2.2 Aplicativo para a Memória

Este aplicativo lê e escreve valores inteiros em uma matriz quadrada de ordem *n*. A variável *n* é gerada através do cálculo:  $n = \sqrt{(param\_1 \times 1024 \times 1024)/4}$ , onde *param\_1* é a quantidade total de *megabytes* utilizados pelo aplicativo, além do primeiro parâmetro definido pelo usuário. As operações matemáticas posteriores representam, respectivamente, os *kilobytes*, os *bytes* e a quantidade de *bytes* necessários para um inteiro (em linguagem de programação C, *int*).

O segundo parâmetro de entrada é *param\_2*, o qual representa o tempo em segundos cujo aplicativo permanece em execução. O algoritmo presente no trecho de código fonte 4.2 é executado até que a função *tempo(param\_2)* retorne *false*.

Listing 4.2: Trecho de código fonte do aplicativo para a memória

```
...
else{
  n = (int) sqrt(param<sub>1</sub> \star 1024 \star 1024 / 4);
  matrix =alocar matriz(n);
  do{
     for(i=0; i<100000; i++){
       valor = matriz[rand() \ n][rand() \ n];
       matrix[rand() \n][rand() % n] = rand();
     }
  }while(tempo(param_2));
  liberar_matriz(matriz, n);
}
...
```
## 5 MONITORAMENTO E AVALIAÇÃO

O capítulo 5 apresenta os processos de monitoramento e avaliação, além dos ambientes de *hardware* e *software* de quatro conjuntos de testes.

## 5.1 Conjunto de Testes n*◦*1

Os testes do conjunto n*◦*1 variaram a taxa de uso do processador, a taxa de uso da memória, os estados de energia do disco rígido e os estados de energia do sistema global: modo "hibernar" e modo "suspender". Neste conjunto de testes, utilizou-se três diferentes distribuições do sistema operacional GNU/Linux, a saber: Debian 5.0, Ubuntu 9.04 e Ubuntu 10.04. Os testes que constituíram tal conjunto são descritos, em detalhes, a seguir:

- 1. G0\_Mi: computador executou apenas os aplicativos necessários para o funcionamento do sistema operacional;
- 2. G0\_Ma: computador executou as ferramentas de gerenciamento de energia, o utilitário de monitoramento do sistema e o aplicativo para o processador e para a memória;
- 3. G0\_P: computador executou as ferramentas de gerenciamento de energia, o utilitário de monitoramento do sistema e o aplicativo para o processador;
- 4. G0\_M: computador executou as ferramentas de gerenciamento de energia, o utilitário de monitoramento do sistema e o aplicativo para a memória;
- 5. G0\_DA: computador executou as ferramentas de gerenciamento de energia, o utilitário de monitoramento do sistema e o *benchmark* Bonnie++, tendo este realizado o teste "saída sequencial - caractere";
- 6. G0\_DB: computador executou as ferramentas de gerenciamento de energia, o utilitário de monitoramento do sistema e o *benchmark* Bonnie++, tendo este realizado o teste "saída sequencial - bloco";
- 7. G0\_DC: computador executou as ferramentas de gerenciamento de energia, o utilitário de monitoramento do sistema e o *benchmark* Bonnie++, tendo este realizado o teste "reescrita";
- 8. G0\_DD: computador executou as ferramentas de gerenciamento de energia, o utilitário de monitoramento do sistema e o *benchmark* Bonnie++, tendo este realizado o teste "entrada sequencial - caractere";
- 9. G0\_DE: computador executou as ferramentas de gerenciamento de energia, o utilitário de monitoramento do sistema e o *benchmark* Bonnie++, tendo este realizado o teste "entrada sequencial - bloco";
- 10. **G1 H:** computador permaneceu em modo "hibernar";
- 11. G1\_S: computador permaneceu em modo "suspender".

## 5.1.1 Ambiente de *Hardware* e *Software*

O conjunto de teste n*◦*1 teve como ambiente de *hardware* um computador monoprocessado com processador AMD Athlon 64 de 2.0GHz, memória de 1.5GB, disco rígido SATA (*Serial Advanced Technology Attachment*) de 250GB e de 5400 RPM (rotações por minuto), placa de vídeo Nvidia GeForce MX 4000 e fonte de alimentação ATX (*Advanced Technology Extended*) de 400W RMS.

Quanto ao ambiente de *software*, foram utilizadas as distribuições padrões do sistema operacional GNU/Linux Debian 5.0, Ubuntu 9.04 e Ubuntu 10.04, além das ferramentas de gerenciamento de energia ACPI e PowerTOP; e dos utilitários top, Hdparm e Bonnie++.

## 5.1.2 Monitoramento

O processo de monitoramento do conjunto de testes n*◦*1 deu-se em quatro etapas:

1. Escolha e execução do sistema operacional;

## 2. Execução das ferramentas de gerenciamento de energia e do utilitário de monitoramento do sistema;

No decorrer desta etapa, a ferramenta PowerTOP e o subsistema do *kernel* CPUfreq tiveram funções restritas à execução. A ferramenta PowerTOP não pode acompanhar os estados do processador (*C-states*), assim como o subsistema CPUfreq não pode variar a frequência de relógio do processador. Essas restrições limitaram a quantidade de testes realizados no conjunto e foram ocasionadas pela falta de suporte do *hardware*.

#### 3. Execução dos aplicativos consumidores de recursos computacionais;

#### 4. Monitoramento do consumo energético em função do poder computacional.

Esta etapa consistiu na coleta das seguintes informações: taxa de uso do processador, taxa de uso da memória, consumo energético (em Watts e em Volt-Ampères). As informações foram coletadas do utilitário de monitoramento do sistema e dos aparelhos de medição, em intervalos periódicos de 3 minutos, tendo cada teste duração total de 30 minutos. Para cada informação coletada calculou-se a média aritmética, esta com desvio-padrão entre 0 e 1 para o consumo de energia em Watts e entre 0 e 1,15 para o consumo de energia em Volt-Ampères.

Após concluídas as etapas do processo de monitoramento foram obtidas as tabelas 5.1, 5.2 e 5.3 com os valores do consumo de energia, bem como os valores da taxa de uso do processador e da memória para os sistemas operacionais Debian 5.04, Ubuntu 9.04 e Ubuntu 10.04.

## 5.1.3 Avaliação

Analisando as figuras 5.1 e 5.2, é possível observar que o sistema operacional Debian 5.0 foi a distribuição GNU/Linux que mais energia elétrica consumiu, com exceção dos testes G0\_DD e G0\_EE. Tais exceções devem-se aos arredondamentos efetuados nos valores que representam a média aritmética em Watts e a baixa precisão do medidor de energia e potência elétrica.

As figuras 5.1 e 5.2 mostram que, embora tenha ocorrido uma variação de 2 Volt-Ampères no consumo de energia entre os estados G0\_P e G0\_M, não houve aumento significativo nesse consumo de energia quando realizadas operações de acesso à memória,

| <b>Estado</b>      | Taxa de Uso    | Taxa de Uso | Consumo de     | Consumo de     |  |
|--------------------|----------------|-------------|----------------|----------------|--|
|                    | do Processador | da Memória  | <b>Energia</b> | <b>Energia</b> |  |
| $G0$ <sub>Mi</sub> | $5\%$          | 25%         | 66 W           | 72 VA          |  |
| G0 Ma              | 100%           | 100%        | 103 W          | 104 VA         |  |
| $G0_P$             | 100%           | 25%         | 103 W          | 105 VA         |  |
| G0 M               | 100%           | 100%        | 102 W          | 104 VA         |  |
| G0 DA              | 100%           | 100%        | 107 W          | 112 VA         |  |
| G0 DB              | 20%            | 100%        | 80 W           | 85 VA          |  |
| G0 DC              | 10%            | 100%        | 79 W           | 83 VA          |  |
| G0 DD              | 100%           | 100%        | 106 W          | 112 VA         |  |
| G0 DE              | 10%            | 100%        | 81 W           | 86 VA          |  |
| G1 H               |                |             | 1 W            | 4 VA           |  |
| $G1_S$             |                |             | 2 W            | 5 VA           |  |

Tabela 5.1: Tabela do conjunto de testes n*◦*1 - Debian 5.0

Tabela 5.2: Tabela do conjunto de testes n*◦*1 - Ubuntu 9.04

| <b>Estado</b>         | <b>Taxa de Uso</b><br>do Processador | Taxa de Uso<br>da Memória | Consumo de<br><b>Energia</b> | Consumo de<br><b>Energia</b> |
|-----------------------|--------------------------------------|---------------------------|------------------------------|------------------------------|
|                       |                                      |                           |                              |                              |
| $G0$ <sub>Mi</sub>    | $5\%$                                | 25%                       | 62 W                         | 69 VA                        |
| G0 Ma                 | 100%                                 | 100%                      | 100 W                        | 102 VA                       |
| $G0_P$                | 100%                                 | 25%                       | 102 W                        | 103 VA                       |
| G0 M                  | 100%                                 | 100%                      | 100 W                        | 101 VA                       |
| $G0$ _DA              | 100%                                 | 100%                      | 106 W                        | 108 VA                       |
| G0 DB                 | 25%                                  | 100%                      | 79 W                         | 81 VA                        |
| $G0$ <sub></sub> $DC$ | $10\%$                               | 100%                      | 79 W                         | 80 VA                        |
| $G0$ <sub>DD</sub>    | 100%                                 | 100%                      | 108 W                        | 110 VA                       |
| G0 DE                 | 10%                                  | 100%                      | 82 W                         | 86 VA                        |
| $G1_H$                |                                      |                           | 1 W                          | 4 VA                         |
| $G1_S$                |                                      |                           | 2 W                          | 5 VA                         |

Tabela 5.3: Tabela do conjunto de testes n*◦*1 - Ubuntu 10.04

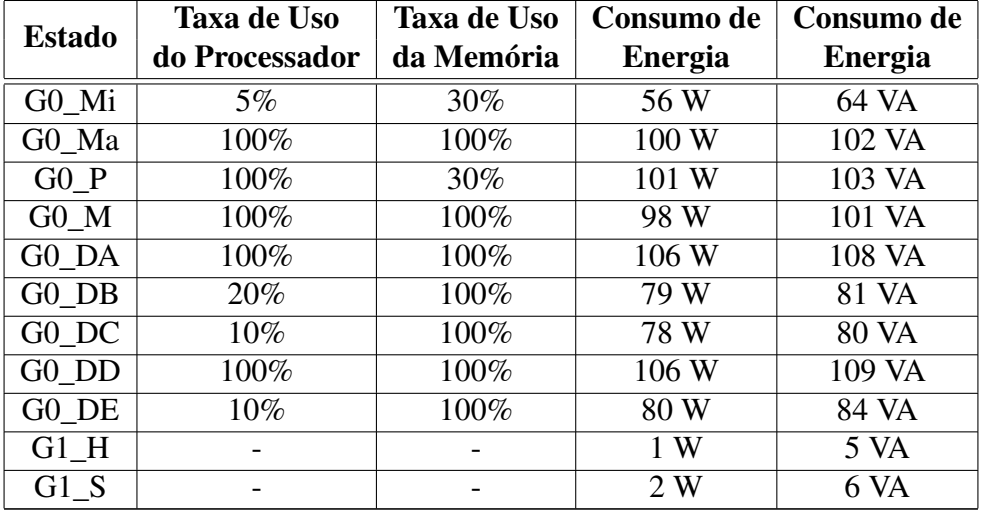

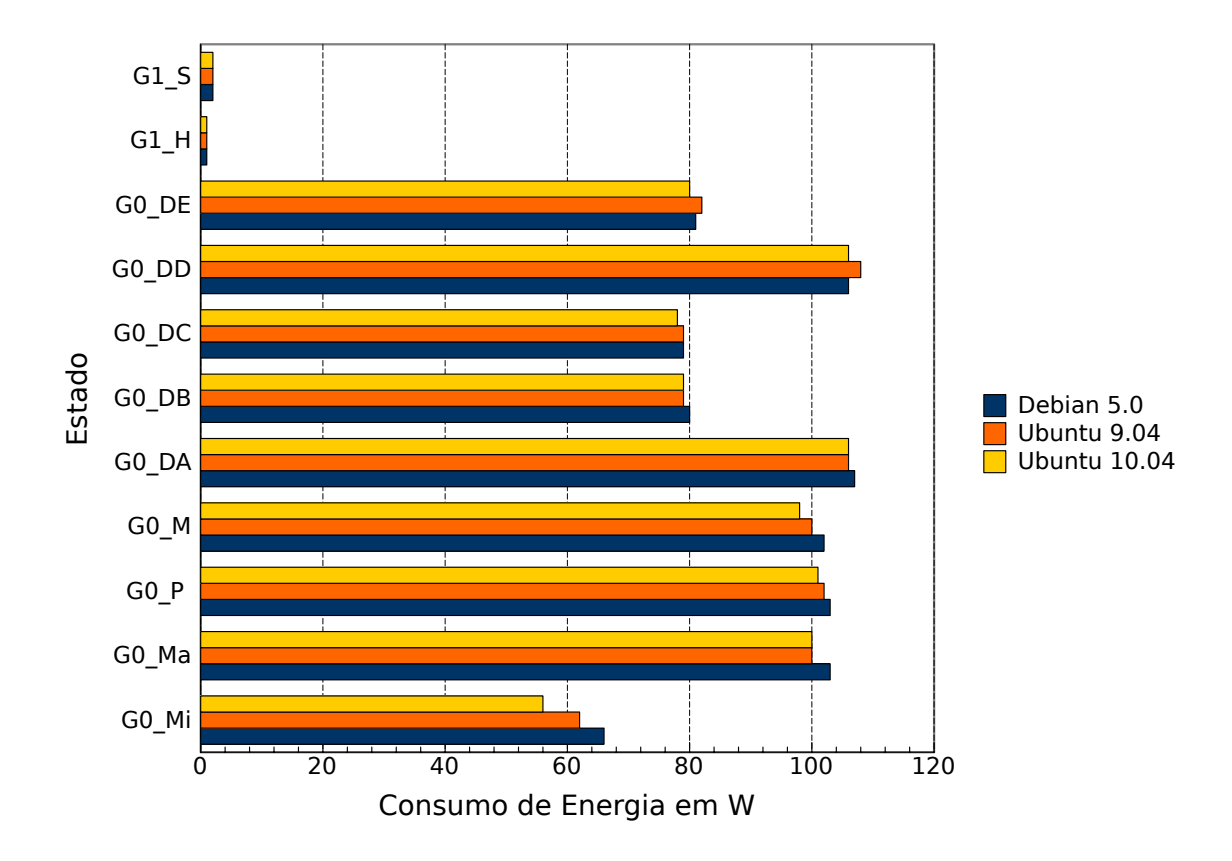

Figura 5.1: Gráfico do conjunto de testes n*◦*1 - Consumo de energia em Watts

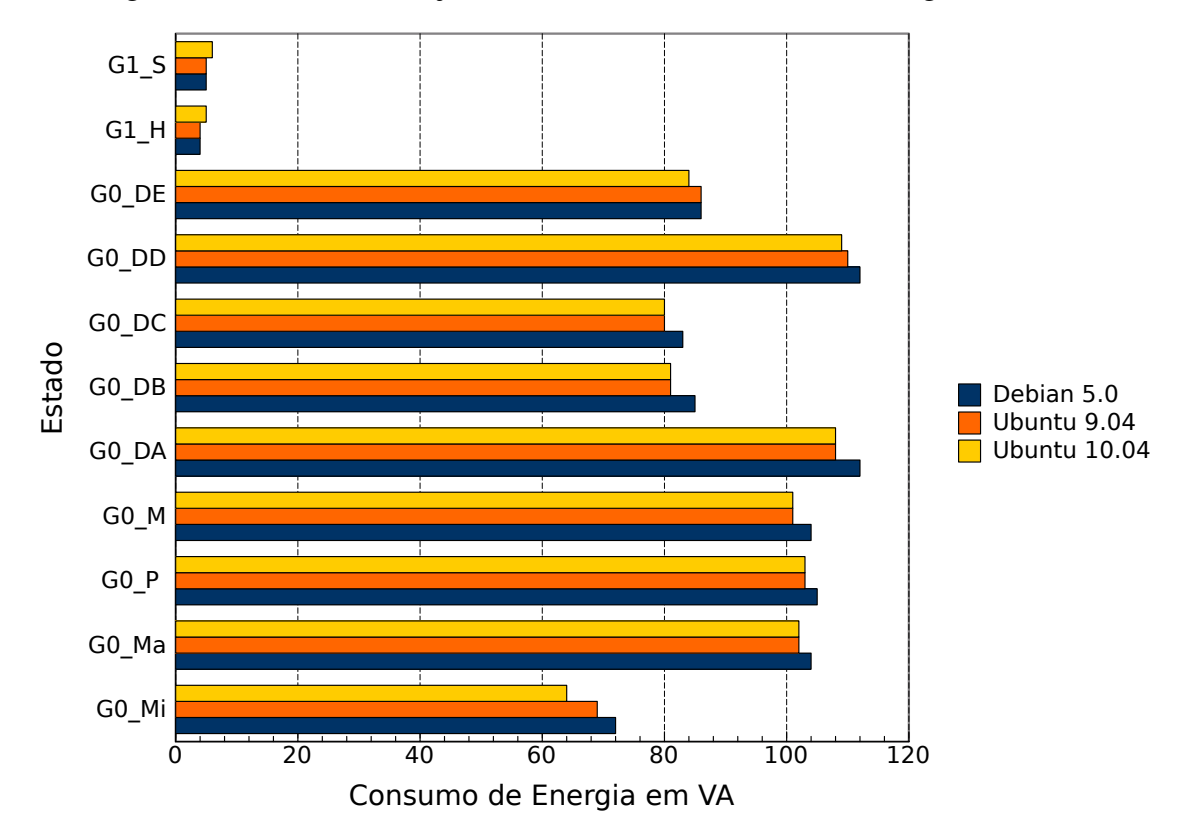

Figura 5.2: Gráfico do conjunto de testes n*◦*1 - Consumo de energia em Volt-Ampères

sendo tal resultado já esperado. Por outro lado, mostram também que operações de escrita e de leitura por caracteres (testes G0\_DA e G0\_DD) aumentam o consumo de energia em 8 Volt-Ampères no Debian e 7 Volt-Ampères nas distribuições Ubuntu. A fórmula para o cálculo desse aumento de energia é dada em função de ([(G0\_DA - G0\_Ma) + (G0\_DD -  $G0$  Ma)]  $/ 2$ ).

Por fim, comparando os testes G0\_Mi e G0\_Ma, pode-se notar que o aumento de 95% da taxa de uso do processador incrementou 32 Volt-Ampères o consumo de energia elétrica no Debian 5.0 (0,34 Volt-Ampères em troca de 1% da taxa de uso do processador), 33 Volt-Ampères no Ubuntu 9.04 (0,35 Volt-Ampères) e 38 Volt-Ampères no Ubuntu 10.04 (0,4 Volt-Ampères). Em outras palavras, o aumento aproximado de 100% na taxa de uso do processador, sem variação na frequência de relógio, incrementa um terço o consumo de energia elétrica efetuada pelo sistema computacional.

## 5.2 Conjunto de Testes n*◦*2

Os testes do conjunto n*◦*2 basearam-se na variação da quantidade de núcleos de processamento, da taxa de uso do processador, da taxa de uso da memória e dos estados de energia do disco rígido. Tais variações foram testadas em diferentes modos de gestão de energia, a saber: modo "economia de energia" e modo "alto desempenho". Compuseram o conjunto os seguintes testes:

- 1. G0\_E1\_Mi: computador executou, em modo "economia de energia" e em um núcleo, apenas os aplicativos necessários para o funcionamento do sistema operacional;
- 2. G0\_A1\_Mi: computador executou, em modo "alto desempenho" e em um núcleo, apenas os aplicativos necessários para o funcionamento do sistema operacional;
- 3. G0\_E4\_Ma: computador executou, em modo "economia de energia" e em quatro núcleos, as ferramentas de gerenciamento de energia, o utilitário de monitoramento do sistema e o aplicativo para o processador e para a memória;
- 4. G0\_A4\_Ma: computador executou, em modo "alto desempenho" e em quatro núcleos, as ferramentas de gerenciamento de energia, o utilitário de monitoramento do sistema e o aplicativo para o processador e para a memória;
- 5. G0\_E1\_P: computador executou, em modo "economia de energia" e em um núcleo, as ferramentas de gerenciamento de energia, o utilitário de monitoramento do sistema e o aplicativo para o processador;
- 6. G0\_E2\_P: computador executou, em modo "economia de energia" e em dois núcleos, as ferramentas de gerenciamento de energia, o utilitário de monitoramento do sistema e o aplicativo para o processador;
- 7. G0\_E3\_P: computador executou, em modo "economia de energia" e em três núcleos, as ferramentas de gerenciamento de energia, o utilitário de monitoramento do sistema e o aplicativo para o processador;
- 8. G0\_E4\_P: computador executou, em modo "economia de energia" e em quatro núcleos, as ferramentas de gerenciamento de energia, o utilitário de monitoramento do sistema e o aplicativo para o processador;
- 9. G0 A1\_P: computador executou, em modo "alto desempenho" e em um núcleo, as ferramentas de gerenciamento de energia, o utilitário de monitoramento do sistema e o aplicativo para o processador;
- 10. G0\_A2\_P: computador executou, em modo "alto desempenho" e em dois núcleos, as ferramentas de gerenciamento de energia, o utilitário de monitoramento do sistema e o aplicativo para o processador;
- 11. G0\_A3\_P: computador executou, em modo "alto desempenho" e em três núcleos, as ferramentas de gerenciamento de energia, o utilitário de monitoramento do sistema e o aplicativo para o processador;
- 12. G0\_A4\_P: computador executou, em modo "alto desempenho" e em quatro núcleos, as ferramentas de gerenciamento de energia, o utilitário de monitoramento do sistema e o aplicativo para o processador;
- 13. G0\_E1\_M: computador executou, em modo "economia de energia" e em um núcleo, as ferramentas de gerenciamento de energia, o utilitário de monitoramento do sistema e o aplicativo para a memória;
- 14. G0\_A1\_M: computador executou, em modo "alto desempenho" e em um núcleo, as ferramentas de gerenciamento de energia, o utilitário de monitoramento do sistema e o aplicativo para a memória;
- 15. G0\_E1\_DA: computador executou, em modo "economia de energia" e em um núcleo, as ferramentas de gerenciamento de energia, o utilitário de monitoramento do sistema e o *benchmark* Bonnie++, tendo este realizado o teste "saída sequencial caractere":
- 16. G0\_E1\_DB: computador executou, em modo "economia de energia" e em um núcleo, as ferramentas de gerenciamento de energia, o utilitário de monitoramento do sistema e o *benchmark* Bonnie++, tendo este realizado o teste "saída sequencial bloco";
- 17. G0\_E1\_DC: computador executou, em modo "economia de energia" e em um núcleo, as ferramentas de gerenciamento de energia, o utilitário de monitoramento do sistema e o *benchmark* Bonnie++, tendo este realizado o teste "reescrita";
- 18. G0\_E1\_DD: computador executou, em modo "economia de energia" e em um núcleo, as ferramentas de gerenciamento de energia, o utilitário de monitoramento do sistema e o *benchmark* Bonnie++, tendo este realizado o teste "entrada sequencial - caractere";
- 19. G0\_E1\_DE: computador executou, em modo "economia de energia" e em um núcleo, as ferramentas de gerenciamento de energia, o utilitário de monitoramento do sistema e o *benchmark* Bonnie++, tendo este realizado o teste "entrada sequencial - bloco";
- 20. G0\_A1\_DA: computador executou, em modo "alto desempenho" e em um núcleo, as ferramentas de gerenciamento de energia, o utilitário de monitoramento do sistema e o *benchmark* Bonnie++, tendo este realizado o teste "saída sequencial caractere";
- 21. G0\_A1\_DB: computador executou, em modo "alto desempenho" e em um núcleo, as ferramentas de gerenciamento de energia, o utilitário de monitoramento do sistema e o *benchmark* Bonnie++, tendo este realizado o teste "saída sequencial bloco";
- 22. G0\_A1\_DC: computador executou, em modo "alto desempenho" e em um núcleo, as ferramentas de gerenciamento de energia, o utilitário de monitoramento do sistema e o *benchmark* Bonnie++, tendo este realizado o teste "reescrita";
- 23. G0\_A1\_DD: computador executou, em modo "alto desempenho" e em um núcleo, as ferramentas de gerenciamento de energia, o utilitário de monitoramento do sistema e o *benchmark* Bonnie++, tendo este realizado o teste "entrada sequencial caractere";
- 24. G0\_A1\_DE: computador executou, em modo "alto desempenho" e em um núcleo, as ferramentas de gerenciamento de energia, o utilitário de monitoramento do sistema e o *benchmark* Bonnie++, tendo este realizado o teste "entrada sequencial bloco";
- 25. G1\_H: computador permaneceu em modo "hibernar";
- 26. G1\_S: computador permaneceu em modo "suspender".

Os modos "economia de energia" e "alto desempenho" diferem quanto à frequência de relógio do processador e aos estados de energia dos dispositivos (*D0 (Fully-On)*, *D1*, *D2*, *D3 (Hot)* e *D3 (Off)*), sendo os dispositivos o disco rígido e a placa de rede. As alterações a tais "variáveis" foram feitas por meio dos utilitários e do subsistema do *kernel* do Linux.

## 5.2.1 Ambiente de *Hardware* e *Software*

O conjunto de teste n*◦*2 teve como ambiente de *hardware* um computador multiprocessado com processador Intel Quad Core de 2.33GHz, memória de 3GB, disco rígido SATA de 700GB e de 7200 RPM e fonte de alimentação ATX de 250W RMS.

Quanto ao ambiente de *software*, foi utilizada a distribuição padrão do sistema operacional GNU/Linux Ubuntu 9.04, as ferramentas de gerenciamento de energia ACPI e PowerTOP; os utilitários top, Hdparm e Bonnie++; bem como o subsistema do *kernel* do Linux, CPUfreq.

### 5.2.2 Monitoramento

O processo de monitoramento para o conjunto de testes n*◦*2 deu-se em três etapas, descritas a seguir:

- 1. Execução das ferramentas de gerenciamento de energia e do utilitário de monitoramento do sistema;
- 2. Execução dos aplicativos consumidores de recursos computacionais;
- 3. Monitoramento do consumo de energia elétrica em função do poder computacional.

Etapa semelhante à do conjunto de teste n*◦*1, exceto pelas coletas realizadas em intervalos periódicos de 6 minutos, pelos testes com duração total de 1 hora e pelos desvios-padrão entre 0 e 1,5 para o consumo de energia.

A tabela 5.4 exibe os valores da taxa de uso do processador, da taxa de uso da memória e do consumo de energia para o computador multiprocessado.

|                                     | Tabela 5.4. Tabela do confunto de testes n $\mathbb{Z}$ - Obuntu 9.04<br>Taxa de Uso | <b>Taxa de Uso</b> | Consumo de        | Consumo de        |
|-------------------------------------|--------------------------------------------------------------------------------------|--------------------|-------------------|-------------------|
| <b>Estado</b>                       | do Processador                                                                       | da Memória         | <b>Energia</b>    | <b>Energia</b>    |
| G0 E1 Mi                            | $1\%$                                                                                | 10%                | 52W               | 59 VA             |
| G0 A1 Mi                            | $\overline{1\%}$                                                                     | $\overline{10\%}$  | 56W               | $63 \text{ VA}$   |
| G0 E4 Ma                            | 100%                                                                                 | 100%               | 85W               | 88 VA             |
| GO A4 Ma                            | 100%                                                                                 | 100%               | 97W               | 99 VA             |
| GO E1 P                             | 25%                                                                                  | 10%                | 63W               | $69\,\mathrm{VA}$ |
| G0 E2 P                             | 50%                                                                                  | $10\%$             | 71W               | $76 \text{ VA}$   |
| $G0$ <sub><math>E3</math></sub> $P$ | 75%                                                                                  | 10%                | $\overline{78}$ W | 81 VA             |
| G0 E4 P                             | 100%                                                                                 | 10%                | 85 W              | 87 VA             |
| $G0$ <sub><math>A1</math></sub> $P$ | 25%                                                                                  | 10%                | 68W               | 73 VA             |
| $G0$ A <sub>2</sub> P               | 50%                                                                                  | 10%                | $\overline{78}$ W | 82 VA             |
| $G0$ A3 P                           | $\overline{75\%}$                                                                    | $\overline{10\%}$  | 88W               | 90 VA             |
| $G0$ A4 P                           | 100%                                                                                 | $\overline{10\%}$  | $\overline{97}$ W | 99 VA             |
| $G0$ E1 $M$                         | 25%                                                                                  | 100%               | 63W               | $69\,\mathrm{VA}$ |
| $G0$ $A1$ $M$                       | $\overline{25\%}$                                                                    | 100%               | 67W               | 74 VA             |
| $G0$ $E1$ $DA$                      | $\overline{25\%}$                                                                    | $100\%$            | $\overline{70W}$  | $76 \text{ VA}$   |
| $\overline{G0\_E1\_DB}$             | $5\%$                                                                                | 100%               | 60W               | $66 \text{ VA}$   |
| $G0$ $E1$ $DC$                      | $\overline{5\%}$                                                                     | 100%               | $\overline{59W}$  | $67$ VA           |
| $G0$ $E1$ $DD$                      | $\overline{25\%}$                                                                    | 100%               | 69W               | $76 \text{ VA}$   |
| GO E1 DE                            | $\overline{5\%}$                                                                     | $100\%$            | 60W               | $67$ VA           |
| G0 A1 DA                            | 25%                                                                                  | 100%               | 71W               | $76 \text{ VA}$   |
| GO A1 DB                            | $\overline{5\%}$                                                                     | $100\%$            | 61W               | $67$ VA           |
| G0 A1 DC                            | $5\%$                                                                                | 100%               | 60W               | 67 VA             |
| $\overline{G0}$ _A1_DD              | $\overline{25}\%$                                                                    | 100%               | 70 W              | 76 VA             |
| $G0$ <sub>A</sub> $1$ <sub>DE</sub> | $5\%$                                                                                | 100%               | 60W               | $68\text{ VA}$    |
| G1 H                                | $\overline{\phantom{0}}$                                                             |                    | $\overline{1W}$   | $6 \text{ VA}$    |
| $\overline{G1}$ <sub>S</sub>        | $\overline{a}$                                                                       |                    | 2W                | 7 <sub>VA</sub>   |

Tabela 5.4: Tabela do conjunto de testes n*◦*2 - Ubuntu 9.04

#### 5.2.3 Avaliação

As figuras 5.3 e 5.4 exibem o consumo de energia em Watts e em Volt-Ampères para o conjunto de teste n*◦*2. Repare que, para os testes iniciais G0\_E1\_Mi, G0\_A1\_Mi, G0\_E4\_Ma e G0\_A4\_Ma, houve aumento do consumo de energia elétrica. Tal aumento era esperado, uma vez que o modo "economia de energia" deve consumir menos energia elétrica que o modo "alto desempenho", relação também válida para os testes Mi (Mínima - computador com carga de trabalho mínima) e Ma (Máxima - computador com carga de trabalho máxima).

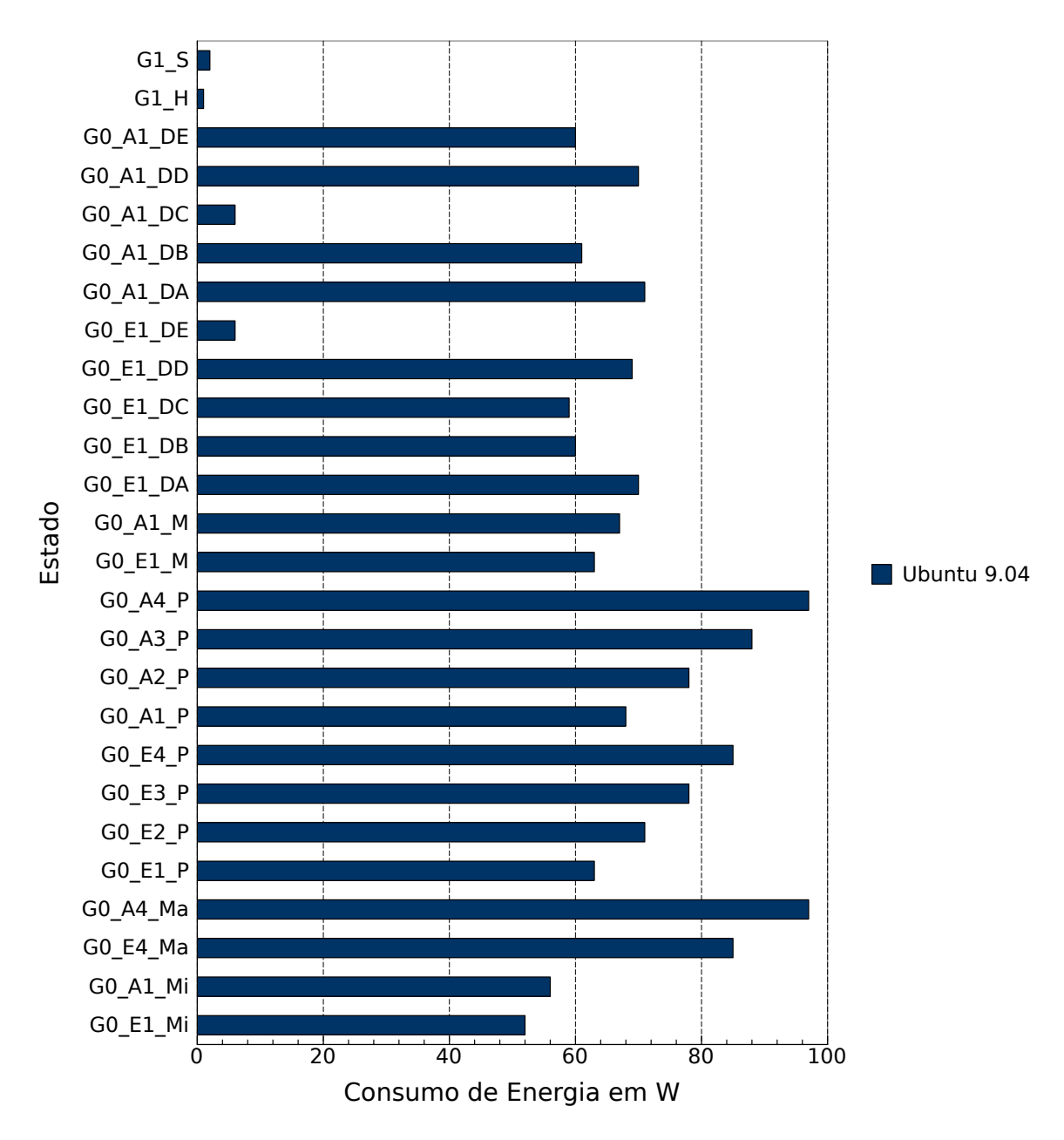

Figura 5.3: Gráfico do conjunto de testes n*◦*2 - Consumo de energia em Watts

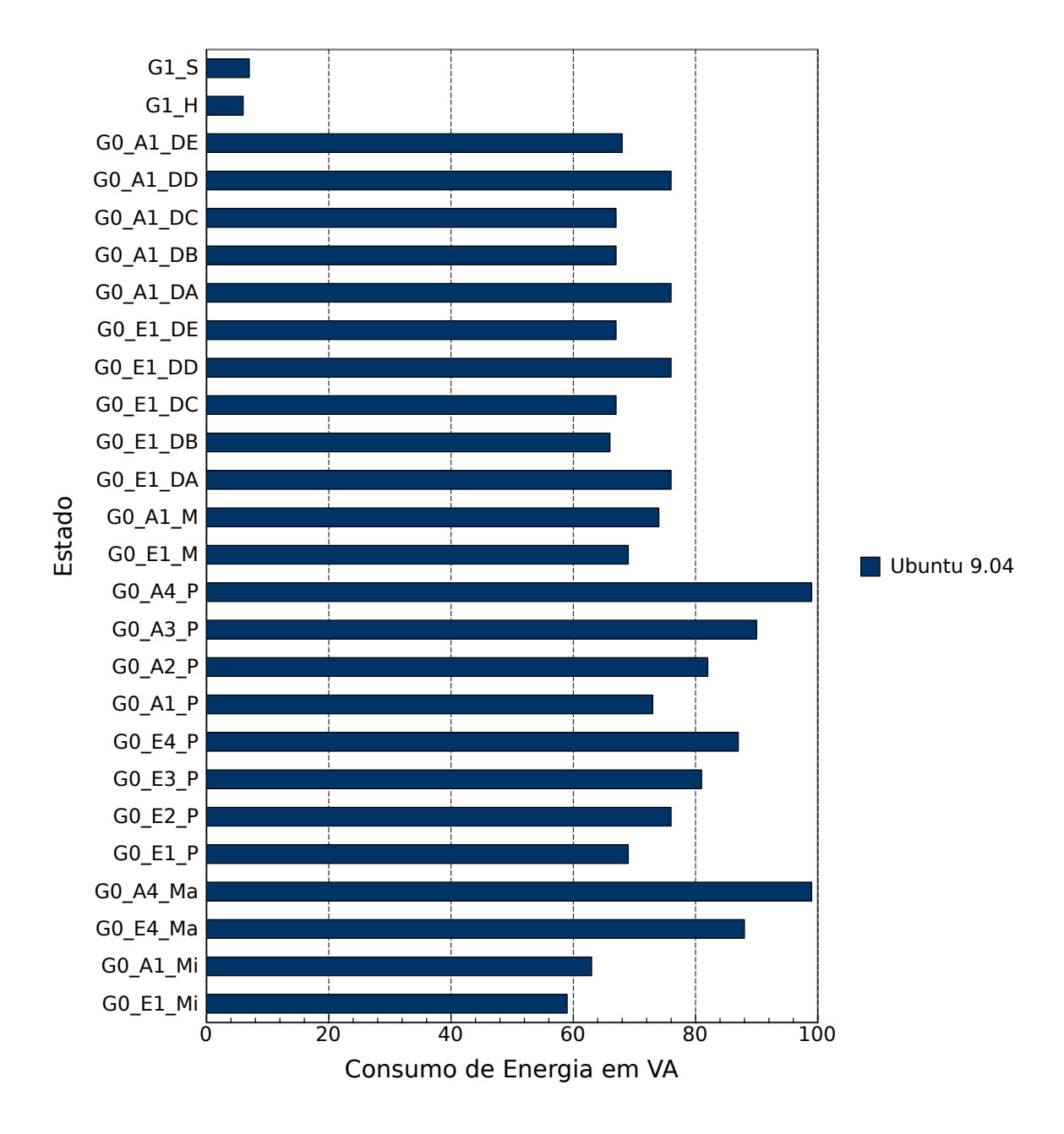

Figura 5.4: Gráfico do conjunto de testes n*◦*2 - Consumo de energia em Volt-Ampères

Os testes G0\_E1\_P, G0\_E2\_P, G0\_E3\_P e G0\_E4\_P demonstraram que, o aumento de 25% na taxa de uso do processador, este com baixa frequência de relógio, proporciona um incremento de 6 Volt-Ampères, enquanto os testes G0\_A1\_P, G0\_A2\_P, G0\_A3\_P e G0\_A4\_P demonstraram que, o aumento de 25% na taxa de uso do processador, agora com alta frequência de relógio, proporciona um incremento de 9 Volt-Ampères.

Os testes G0\_E1\_M e G0\_A1\_M obtiveram consumo energético semelhante aos testes G0\_E1\_P e G0\_A1\_P, todos com a mesma taxa de uso do processador (25%), bem como a mesma frequência de relógio do processador (E - baixa ou A - alta).

Quanto aos testes relacionados ao uso do disco rígido, G0\_E1\_Dx e G0\_A1\_Dx, onde x é o identificador do teste, pode-se notar que, assim como no conjunto de testes n*◦*1, as operações de acesso ao disco rígido aumentaram o consumo de energia. Tal aumento foi acentuado nas operações de escrita e de leitura por meio de caracteres: G0\_E1\_DA, G0\_E1\_DD, G0\_A1\_DA e G0\_A1\_DD. Também é importante mencionar que o sistema computacional atingiu picos de 74 Volt-Ampères no consumo de energia durante a transição de estados do disco rígido: de *D3 (Hot)* para *D0 (Fully-On)*. Quando o disco rígido esteve no estado *D3 (Off)*, o sistema computacional atingiu picos de 61 Volt-Ampères.

Por último, é possível observar que o consumo de energia elétrica nos testes G1\_H e G1\_S foi praticamente o mesmo, isso devido a pequena variação do consumo de energia elétrica: 1 Watt e 1 Volt-Ampère.

## 5.3 Conjunto de Testes n*◦*3

Os testes do conjunto n*◦*3 variaram a quantidade de núcleos de processamento. Neste conjunto de testes utilizou-se apenas uma distribuição do sistema operacional GNU/Linux: o Gentoo. Os testes que constituíram tal conjunto são descritos, em detalhes, a seguir:

- 1. G0\_1\_Mi: nodo do *cluster* executou, em um núcleo, apenas os aplicativos necessários para o funcionamento do sistema operacional;
- 2. G0\_8\_Ma: nodo do *cluster* executou, em oito núcleos, o utilitário de monitoramento do sistema e o aplicativo para o processador e para a memória;
- 3. G0\_1\_P: nodo do *cluster* executou, em um núcleo, o utilitário de monitoramento do sistema e o aplicativo para o processador;
- 4. G0\_2\_P: nodo do *cluster* executou, em dois núcleos, o utilitário de monitoramento do sistema e o aplicativo para o processador;
- 5. G0\_3\_P: nodo do *cluster* executou, em três núcleos, o utilitário de monitoramento do sistema o e aplicativo para o processador;
- 6. G0\_4\_P: nodo do *cluster* executou, em quatro núcleos, o utilitário de monitoramento do sistema e o aplicativo para o processador;
- 7. G0\_5\_P: nodo do *cluster* executou, em cinco núcleos, o utilitário de monitoramento do sistema e o aplicativo para o processador;
- 8. G0\_6\_P: nodo do *cluster* executou, em seis núcleos, o utilitário de monitoramento do sistema e o aplicativo para o processador;
- 9. G0\_7\_P: nodo do *cluster* executou, em sete núcleos, o utilitário de monitoramento do sistema e o aplicativo para o processador;
- 10. G0\_8\_P: nodo do *cluster* executou, em oito núcleos, o utilitário de monitoramento do sistema e o aplicativo para o processador;
- 11. G0\_1\_M: nodo do *cluster* executou, em um núcleo, o utilitário de monitoramento do sistema e o aplicativo para a memória;

### 5.3.1 Ambiente de *Hardware* e *Software*

O conjunto de teste n*◦*3 teve como ambiente de *hardware* um computador multiprocessado (SGI Altix XE310) com dois processadores Intel Quad Core de 2.0GHz, memória de 8GB, disco rígido SATA de 500GB e de 7200 RPM e fonte de alimentação ATX de 980W RMS.

Quanto ao ambiente de *software*, foi utilizada a distribuição padrão do sistema operacional GNU/Linux Gentoo e o utilitário top;

## 5.3.2 Monitoramento

O processo de monitoramento para o conjunto de testes n*◦*3 deu-se em três etapas:

### 1. Execução do utilitário de monitoramento do sistema;

No decorrer desta etapa, as ferramentas de gerenciamento de energia ACPI e Power-TOP não puderam ser executadas. Isso deveu-se a incompatibilidade do sistema operacional Gentoo instalado no nodo do *cluster* com tais ferramentas.

### 2. Execução dos aplicativos consumidores de recursos computacionais;

3. Monitoramento do consumo de energia elétrica em função do poder computacional.

Esta etapa consistiu na coleta das seguintes informações: taxa de uso do processador, taxa de uso da memória, consumo energético (em Watts e em Volt-Ampères). As informações foram coletadas do utilitário de monitoramento do sistema e dos aparelhos de medição, em intervalos periódicos de 6 minutos, tendo cada teste duração total de 1 hora. Para cada informação coletada calculou-se a média aritmética, esta com desvio-padrão entre 0 e 1 para o consumo de energia em Watts e entre 0 e 1,47 para o consumo de energia em Volt-Ampères.

Após concluídas as etapas do processo de monitoramento foi obtida a tabela 5.5 com os valores da taxa de uso do processador, da taxa de uso da memória e do consumo de energia elétrica para o nodo do *cluster*.

|               | $\mu$ and $\mu$ , $\mu$ and $\mu$ and $\mu$ and $\mu$ are $\mu$ and $\mu$ are $\mu$ and $\mu$<br>Taxa de Uso | Taxa de Uso | Consumo de     | Consumo de     |
|---------------|----------------------------------------------------------------------------------------------------|-------------|----------------|----------------|
| <b>Estado</b> | do Processador                                                                                               | da Memória  | <b>Energia</b> | <b>Energia</b> |
| $G0_1$ Mi     | $1\%$                                                                                                    | 20%         | 235 W          | 268 VA         |
| $G0_8_Ma$     | 100%                                                                                                    | 100%        | 318 W          | 363 VA         |
| $G0_1_P$      | 12,5%                                                                                                    | 20%         | 247 W          | 278 VA         |
| G0 2 P        | 25%                                                                                                    | 20%         | 258 W          | 290 VA         |
| $G0_3_P$      | 37,5%                                                                                                    | 20%         | 270 W          | 301 VA         |
| G0 4 P        | 50%                                                                                                    | 20%         | 280 W          | 312 VA         |
| $G0_5_P$      | 62,5%                                                                                                    | 20%         | 289 W          | 324 VA         |
| $G0_6_P$      | 75%                                                                                                    | 20%         | 300 W          | 337 VA         |
| G0 7 P        | 87,5%                                                                                                    | 20%         | 309 W          | 350 VA         |
| $G0_8_P$      | 100%                                                                                                    | 20%         | 317 W          | 361 VA         |
| G0 1 M        | 12,5%                                                                                                    | 100%        | 246 W          | 279 VA         |

Tabela 5.5: Tabela do conjunto de testes n*◦*3 - Gentoo

#### 5.3.3 Avaliação

Analisando as figuras 5.5 e 5.6, é possível observar que, para os estados G0\_x\_P, onde x é a quantidade de núcleos de processamento, os incrementos do consumo de energia elétrica foram lineares: 10 Watts e 12 Volt-Ampères a cada novo núcleo de processamento utilizado. A fórmula para o cálculo desses incrementos é dada em função de *inc* =  $(\sum_{i=1}^{n=7} a_{i+1} − a_i)/7$ , onde *inc* é o incremento (em Watts ou em Volt-Ampères), *i* é a quantidade de núcleos utilizados e *n* é a quantidade total de núcleos de processamento.

É importante ressaltar que os incrementos são mantidos, caso forem utilizados dois ou mais nodos do *cluster*. Vejamos o exemplo com dois nodos: nove núcleos utilizados, 639 Volt-Ampères; dez núcleos, 651 Volt-Ampères; onze núcleos, 662 Volt-Ampères; doze núcleos, 673 Volt-Ampères; e assim sucessivamente.

Por fim, está o estado G0\_1\_M cuja utilização da memória não aumentou o consumo

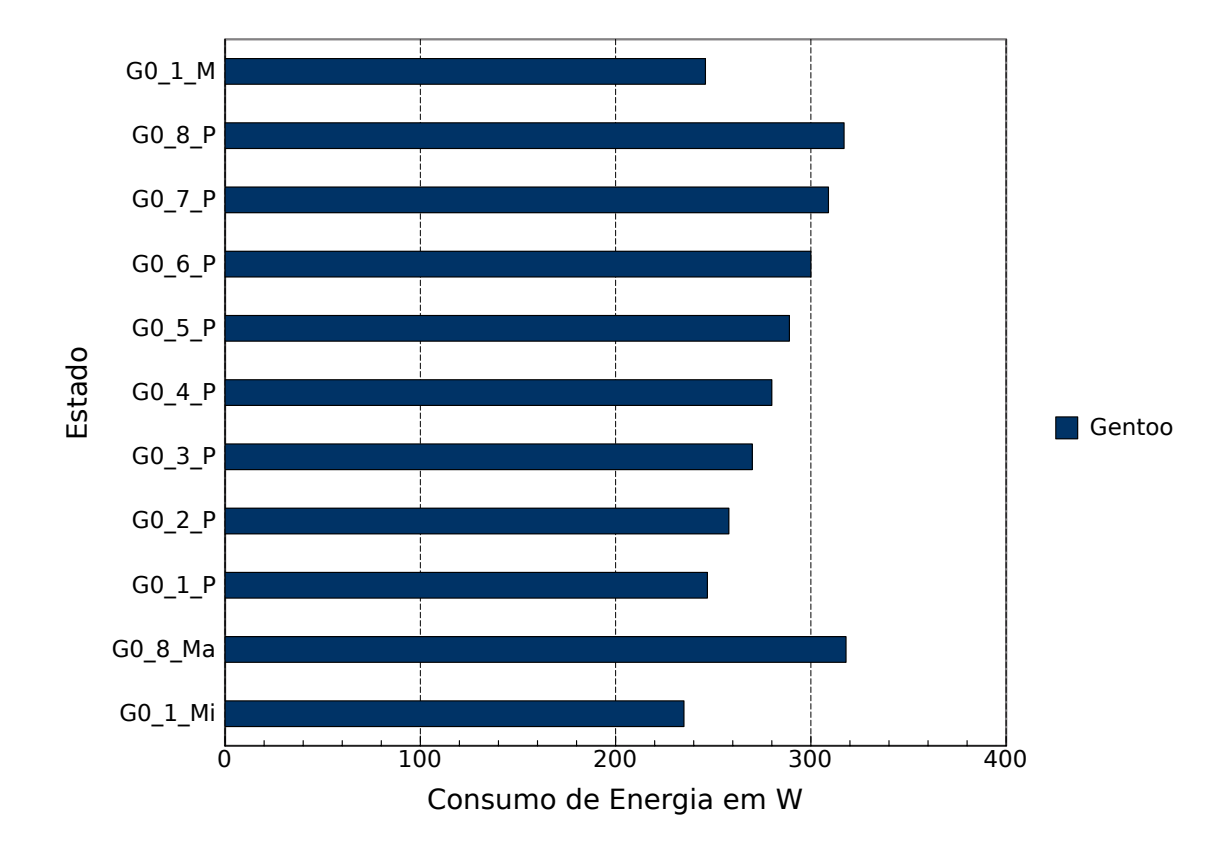

Figura 5.5: Gráfico do conjunto de testes n*◦*3 - Consumo de energia em Watts

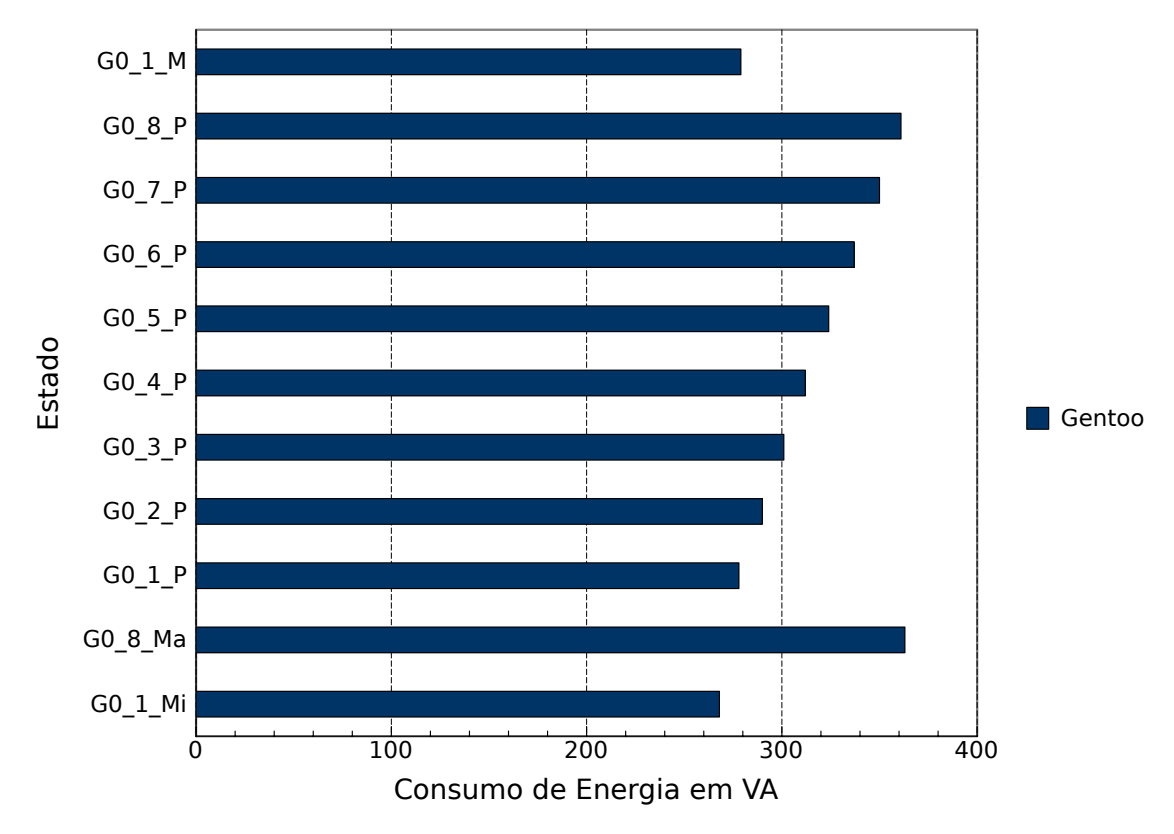

Figura 5.6: Gráfico do conjunto de testes n*◦*3 - Consumo de energia em Volt-Ampères

energético do nodo do *cluster*. Tal fato é justificado através da comparação entre os estados G0\_1\_M e G0\_1\_P, ambos com o mesmo consumo de eletricidade e a mesma taxa de uso do processador, diferindo apenas quanto a utilização da memória.

## 5.3.4 Testes Adicionais

Os testes adicionais consideraram, além da energia consumida em Volt-Ampères, o tempo gasto para executar um dado conjunto de tarefas. O conjunto de tarefas foi a aplicação para o processador, disponível no trecho de código-fonte 4.1, porém agora sem o parâmetro *param*. A modificação do aplicativo permitiu variar o tempo de processamento em função da quantidade de núcleos utilizados, possibilitando com isso mensurar o consumo de energia em Joules (potência *×* tempo), como mostra a tabela 5.6 e as figuras 5.7 e 5.8. A figura 5.7 apresenta a potência elétrica e o tempo de execução em função da quantidade de núcleos, enquanto que a figura 5.8 apresenta a energia consumida em Joules em função da quantidade de núcleos.

| Quantidade | Tempo de          | Consumo de     | Consumo de     |
|------------|-------------------|----------------|----------------|
| de Núcleos | Execução          | <b>Energia</b> | <b>Energia</b> |
|            | $946 \text{ seg}$ | 278 VA         | 262988 J       |
|            | $475 \text{ seg}$ | 290 VA         | 137750 J       |
|            | $232$ seg         | 312 VA         | 72384 J        |
|            | $116$ seg         | 361 VA         | 36656 J        |

Tabela 5.6: Tabela do consumo de energia em Joules

Os testes adicionais demonstraram que duplicar a quantidade de núcleos de processamento reduz, em aproximadamente, 50% o consumo de energia elétrica. Entretanto isso não é válido infinitamente, visto que em um dado momento duplicar a quantidade de núcleos de processamento não acarretará mais na diminuição do tempo de execução, mas sim no aumento do consumo de energia.

É importante ressaltar que a redução no tempo de execução depende da aplicação, sendo este tempo um dos parâmetros necessários para mensurar a energia consumida em Joules. Como exemplo, suponhamos uma aplicação que com um núcleo de processamento execute em 1000 segundos, enquanto que com dois núcleos execute em 970 segundos. Nesse caso, o consumo de energia é de 278000 Joules (1000 segundos *×* 278 Watts) quando utilizado um núcleo e de 281300 (970 *×* 290) quando utilizados dois núcleos.

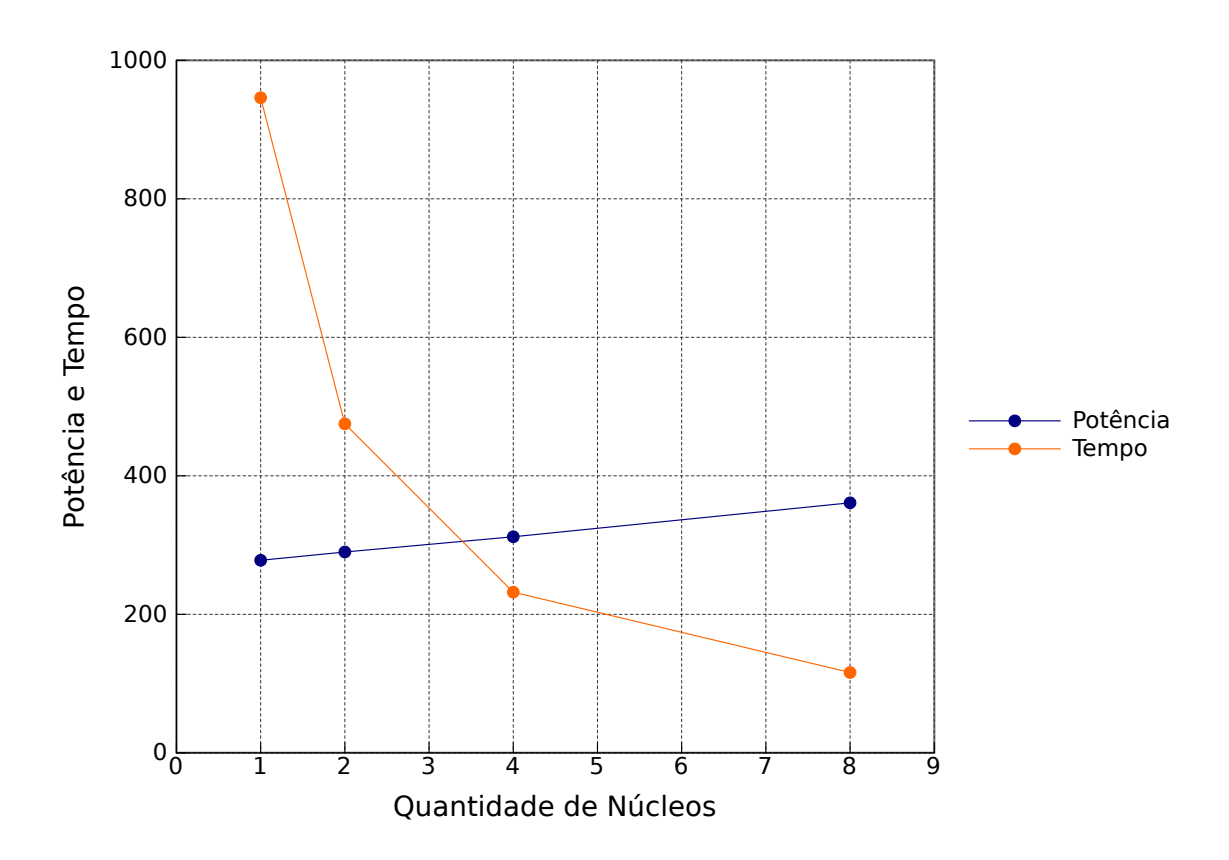

Figura 5.7: Potência elétrica e tempo de execução *vs* Quantidade de núcleos

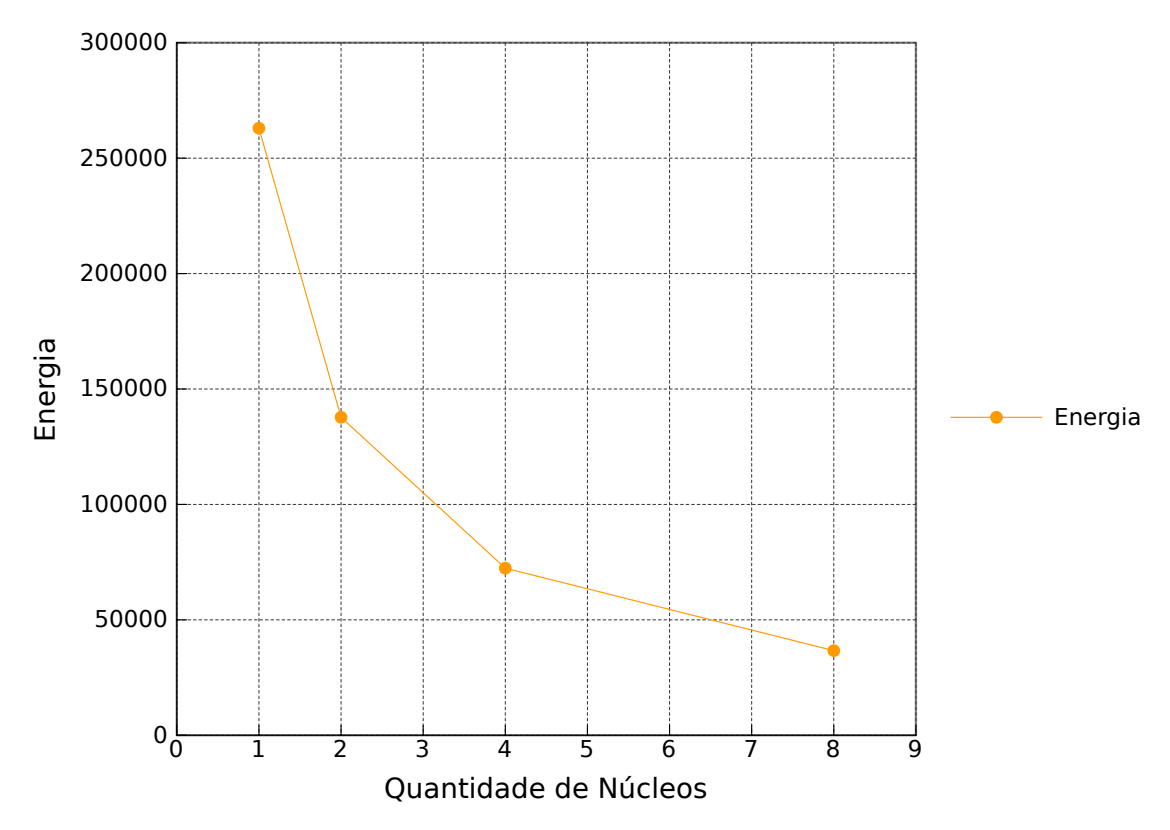

Figura 5.8: Energia em Joules *vs* Quantidade de núcleos

## 5.4 Conjunto de Testes n*◦*4

Os testes do conjunto n*◦*4 basearam-se na variação da taxa de uso do processador, bem como da taxa de uso da memória. Tais variações foram testadas em diferentes modos de gestão de energia, a saber: modo "economia de energia", modo "equilibrado" e modo "alto desempenho". Compuseram o conjunto os seguintes testes:

- 1. G0\_E1\_Mi: *laptop* executou, em modo "economia de energia" e em um núcleo, apenas os aplicativos necessários para o funcionamento do sistema operacional;
- 2. G0\_Q1\_Mi: *laptop* executou, em modo "equilibrado" e em um núcleo, apenas os aplicativos necessários para o funcionamento do sistema operacional;
- 3. G0\_A1\_Mi: *laptop* executou, em modo "alto desempenho" e em um núcleo, apenas os aplicativos necessários para o funcionamento do sistema operacional;
- 4. G0\_E2\_Ma: *laptop* executou, em modo "economia de energia" e em dois núcleos, as ferramentas de gerenciamento de energia, o utilitário de monitoramento do sistema e o aplicativo para o processador e para a memória;
- 5. G0\_Q2\_Ma: *laptop* executou, em modo "equilibrado" e em dois núcleos, as ferramentas de gerenciamento de energia, o utilitário de monitoramento do sistema e o aplicativo para o processador e para a memória;
- 6. G0\_A2\_Ma: *laptop* executou, em modo "alto desempenho" e em dois núcleos, as ferramentas de gerenciamento de energia, o utilitário de monitoramento do sistema e o aplicativo para o processador e para a memória;
- 7. G0\_E1\_P: *laptop* executou, em modo "economia de energia" e em um núcleo, as ferramentas de gerenciamento de energia, o utilitário de monitoramento do sistema e o aplicativo para o processador;
- 8. G0\_Q1\_P: *laptop* executou, em modo "equilibrado" e em um núcleo, as ferramentas de gerenciamento de energia, o utilitário de monitoramento do sistema e o aplicativo para o processador;
- 9. G0\_A1\_P: *laptop* executou, em modo "alto desempenho" e em um núcleo, as ferramentas de gerenciamento de energia, o utilitário de monitoramento do sistema e o aplicativo para o processador;
- 10. G0\_E2\_P: *laptop* executou, em modo "economia de energia" e em dois núcleos, as ferramentas de gerenciamento de energia, o utilitário de monitoramento do sistema e o aplicativo para o processador;
- 11. G0\_Q2\_P: *laptop* executou, em modo "equilibrado" e em dois núcleos, as ferramentas de gerenciamento de energia, o utilitário de monitoramento do sistema e o aplicativo para o processador;
- 12. G0\_A2\_P: *laptop* executou, em modo "alto desempenho" e em dois núcleos, as ferramentas de gerenciamento de energia, o utilitário de monitoramento do sistema e o aplicativo para o processador;
- 13. G0\_E1\_M: *laptop* executou, em modo "economia de energia" e em um núcleo, as ferramentas de gerenciamento de energia, o utilitário de monitoramento do sistema e o aplicativo para a memória;
- 14. G0\_Q1\_M: *laptop* executou, em modo "equilibrado" e em um núcleo, as ferramentas de gerenciamento de energia, o utilitário de monitoramento do sistema e o aplicativo para a memória;
- 15. G0\_A1\_M: *laptop* executou, em modo "alto desempenho" e em um núcleo, as ferramentas de gerenciamento de energia, o utilitário de monitoramento do sistema e o aplicativo para a memória;
- 16. G1\_S: *laptop* permaneceu em modo "suspender".

Os modos "economia de energia", "equilibrado" e "alto desempenho" diferiram quanto à intensidade do brilho do monitor, à frequência de relógio do processador e aos estados de energia dos dispositivos: *D0 (Fully-On)*, *D1*, *D2*, *D3 (Hot)* e *D3 (Off)*; sendo estes o disco rígido e a placa de rede. As alterações das "variáveis" ocorreram através dos utilitários no Ubuntu 10.04 e pelo próprio sistema operacional no Windows Vista, podendo somente o usuário definir a intensidade do brilho do monitor no Windows.

### 5.4.1 Ambiente de *Hardware* e *Software*

O conjunto de teste n*◦*4 teve como ambiente de *hardware* um *laptop* multiprocessado com processador Intel Core 2 Duo de 1.83GHz, memória de 3GB, disco rígido SATA de 250GB e de 7200 RPM, placa de vídeo Nvidia GeForce 8400M GS e monitor de 15 polegadas. O *laptop* possui uma bateria de lítio de doze células que não influenciou no consumo energético, uma vez que ela foi retirada do sistema computacional durante a realização dos testes.

Quanto ao ambiente de *software*, foram utilizados os sistemas operacionais padrões Ubuntu 10.04 e Windows Vista; as ferramentas de gerenciamento de energia ACPI e *PowerTOP* (no Ubuntu 10.04) e os utilitários top (no Ubuntu 10.04) e Windows Task Manager (no Windows Vista).

## 5.4.2 Monitoramento

O processo de monitoramento para o conjunto de testes n*◦*4 deu-se em quatro etapas, descritas a seguir:

- 1. Escolha e execução do sistema operacional;
- 2. Execução das ferramentas de gerenciamento de energia e dos utilitários de monitoramento do sistema;

### 3. Execução dos aplicativos consumidores de recursos computacionais;

Nesta etapa, devido a incompatibilidade do *benchmark* Bonnie++ com o sistema operacional Windows Vista, não foram realizados os testes que visam estimar o consumo energético do *laptop* quando requisitado o disco rígido.

## 4. Monitoramento do consumo de energia elétrica em função do poder computacional.

Etapa semelhante à do conjunto de teste n*◦*1, incluindo os intervalos periódicos de 3 minutos nas coletas de informações e a duração total de 30 minutos na realização dos testes. Para cada informação coletada calculou-se a média aritmética, esta com desvio-padrão entre 0 e 1,23 para o consumo de energia em Watts e entre 0 e 1,5 para o consumo de energia em Volt-Ampères.

Após concluídas as etapas do processo de monitoramento foram obtidas as tabelas 5.7 e 5.8 com os valores do consumo de energia, bem como os valores da taxa de uso do processador e da memória para os sistemas operacionais Ubuntu 10.04 e Windows Vista.

| <b>Estado</b>                | Taxa de Uso    | <b>Taxa de Uso</b> | Consumo de | Consumo de         |
|------------------------------|----------------|--------------------|------------|--------------------|
|                              | do Processador | da Memória         | Energia    | <b>Energia</b>     |
| $G0$ _E1_Mi                  | $1\%$          | $10\%$             | 28 W       | 28 VA              |
| $G0_Q1_Mi$                   | $1\%$          | $10\%$             | 29 W       | 29 VA              |
| $G0$ $A1$ $Mi$               | $1\%$          | $10\%$             | 32 W       | 32 VA              |
| G0 E2 Ma                     | 100%           | 100%               | 34 W       | 35 VA              |
| $G0_Q2_Ma$                   | 100%           | 100%               | 50 W       | $\overline{50}$ VA |
| $G0_A2_Ma$                   | 100%           | 100%               | 54 W       | 55 VA              |
| $G0$ <sub>_E1</sub> $_P$     | 50%            | $10\%$             | 30 W       | 32 VA              |
| $G0_Q1_P$                    | 50%            | $10\%$             | 42 W       | 44 VA              |
| $G0$ A1 P                    | 50%            | $10\%$             | 45 W       | 48 VA              |
| G0 E2 P                      | 100%           | $10\%$             | 34 W       | 35 VA              |
| $G0_Q2_P$                    | 100%           | $10\%$             | 49 W       | 51 VA              |
| $G0$ $A2$ $P$                | 100%           | $10\%$             | 53 W       | 54 VA              |
| G0 E1 M                      | 50%            | 100%               | 31 W       | 32 VA              |
| $\overline{G0_Q1_M}$         | 50%            | 100%               | 45 W       | 46 VA              |
| $G0$ $A1$ $M$                | 50%            | 100%               | 48 W       | 49 VA              |
| $\overline{G1}$ <sub>S</sub> |                |                    | 2 W        | 6 VA               |

Tabela 5.7: Tabela do conjunto de testes n*◦*4 - Ubuntu 10.04

Tabela 5.8: Tabela do conjunto de testes n*◦*4 - Windows Vista

| <b>Estado</b>  | Taxa de Uso    | <b>Taxa de Uso</b> | Consumo de | Consumo de   |
|----------------|----------------|--------------------|------------|--------------|
|                | do Processador | da Memória         | Energia    | Energia      |
| G0_E1_Mi       | $5\%$          | 25%                | 24 W       | 25 VA        |
| G0_Q1_Mi       | $5\%$          | 25%                | 27 W       | 28 VA        |
| $G0$ $A1$ $Mi$ | $5\%$          | 25%                | 30 W       | 30 VA        |
| GO_E2_Ma       | 100%           | 100%               | 30 W       | 30 VA        |
| $G0_Q2_Ma$     | 100%           | 100%               | 42 W       | 43 VA        |
| G0_A2_Ma       | 100%           | 100%               | 46 W       | 46 VA        |
| G0 E1 P        | 50%            | 25%                | 26 W       | 27 VA        |
| $G0_Q1_P$      | 50%            | 25%                | 36 W       | 37 VA        |
| $G0$ A1 P      | 50%            | 25%                | 40 W       | <b>40 VA</b> |
| G0 E2 P        | 100%           | 25%                | 31 W       | 31 VA        |
| $G0$ $Q2$ $P$  | 100%           | 25%                | 44 W       | 44 VA        |
| G0 A2 P        | 100%           | 25%                | 45 W       | 46 VA        |
| G0 E1 M        | 50%            | 100%               | 27 W       | <b>28 VA</b> |
| $G0_Q1_M$      | 50%            | 100%               | 36 W       | 38 VA        |
| $G0$ _A1_M     | 50%            | 100%               | 39 W       | 40 VA        |
| $G1_S$         |                |                    | 2W         | 6 VA         |

## 5.4.3 Avaliação

As figuras 5.9 e 5.10 exibem o consumo de energia em Watts e Volt-Ampères para o conjunto de teste n*◦*4. Observe que, em todos os testes G0, a distribuição Ubuntu 10.04 apresentou consumo energético maior que o sistema operacional Windows.

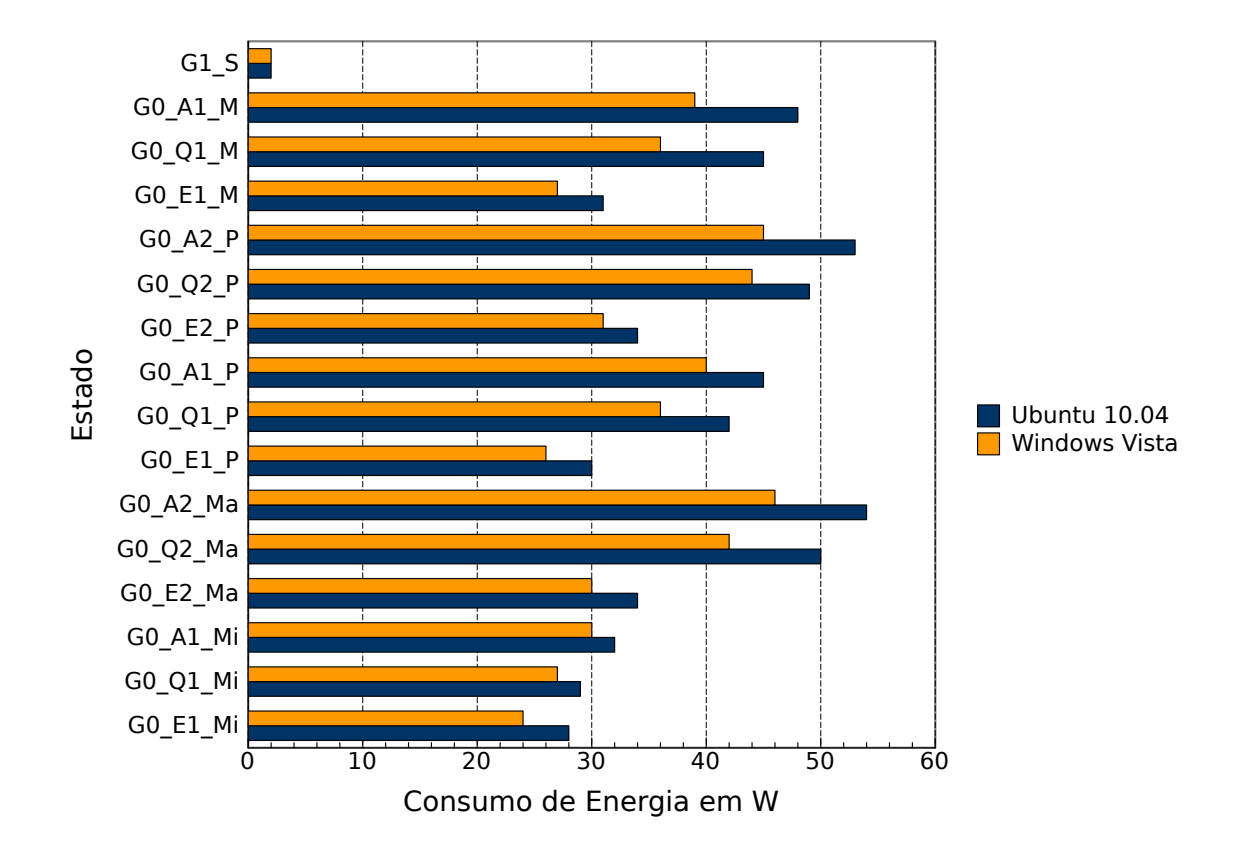

Figura 5.9: Gráfico do conjunto de testes n*◦*4 - Consumo de energia em Watts

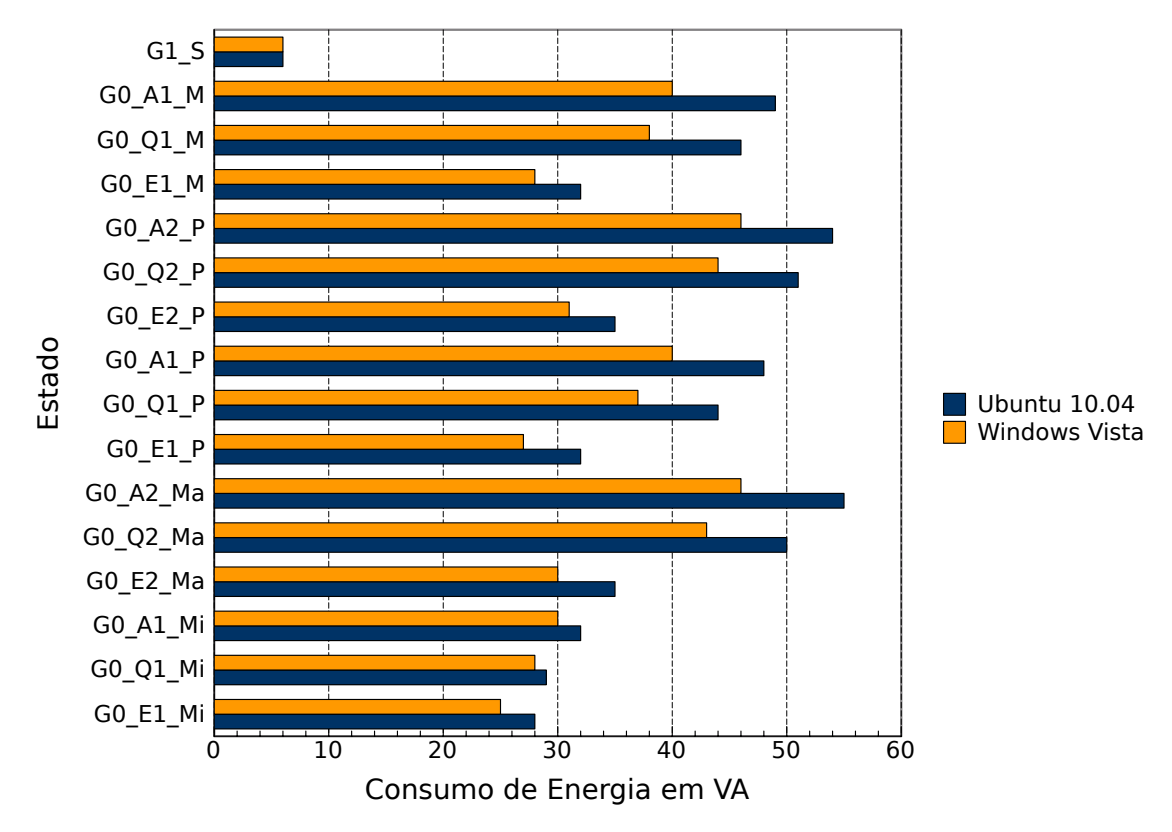

Figura 5.10: Gráfico do conjunto de testes n*◦*4 - Consumo de energia em Volt-Ampères

O consumo energético maior no Ubuntu 10.04 que no Windows Vista não era um resultado esperado, mas sim o oposto. Acredita-se que esse resultado pode ter sido causado em função da forma como as "variáveis" do sistema computacional foram alteradas: no Windows Vista, as alterações foram realizadas pelo sistema operacional, enquanto que, no Ubuntu 10.04, foram realizadas pelo usuário.

Por fim, comparando os testes G0\_E2\_Ma com G0\_E2\_P, G0\_Q2\_Ma com G0\_Q2\_P e G0\_A2\_Ma com G0\_A2\_P, pode-se observar que o consumo de energia elétrica entre estes foram semelhantes: o teste G0\_E2\_Ma consumiu uma quantidade de energia semelhante a consumida pelo teste G0\_E2\_P, o teste G0\_Q2\_Ma consumiu uma quantidade de energia semelhante a consumida pelo teste G0\_Q2\_P, etc. O consumo semelhante de energia deveu-se ao fato dos testes possuírem a mesma taxa de uso do processador, variando somente a taxa de uso da memória, caso válido também para os testes G0\_E1\_P com G0\_E1\_M, G0\_Q1\_P com G0\_Q1\_M e G0\_A1\_P com G0\_A1\_M, porém agora com taxa de uso do processador de 50%.

## 6 CONSIDERAÇÕES FINAIS

Neste trabalho foi realizado um estudo dedicado à avaliar o consumo energético em função do poder computacional. O estudo teve por objetivo validar os resultados obtidos através da realização de testes para o projeto "*GREEN-GRID*: Computação de Alto Desempenho Sustentável".

Para a realização desse estudo, inicialmente, foram escolhidas e configuradas as ferramentas de gerenciamento de energia e os utilitários de monitoramento do sistema, seguido pela implementação dos aplicativos consumidores de recursos computacionais. Após os procedimentos iniciais executou-se o processo de monitoramento e avaliação, processo que envolveu quatro sistemas computacionais distintos, a saber: um computador monoprocessado e três computadores multiprocessados, sendo estes um *laptop* com dois núcleos, um *desktop* com quatro núcleos e um nodo de *cluster* com oito núcleos. Para cada um dos sistemas computacionais foram definidos estados, os quais representaram o sistema em várias configurações de *hardware* e *software*. A etapa de avaliação consistiu na análise da taxa de uso do processador, da taxa de uso da memória e do consumo de energia elétrica em Watts e em Volt-Ampères. A avaliação possibilitou a criação de gráficos do consumo energético de acordo com o estado do sistema computacional.

Como contribuição, este trabalho apresenta a relação da energia consumida em função do poder computacional: aumento linear no consumo de energia a cada novo núcleo de processamento utilizado, aumento no consumo de energia nas operações de escrita e de leitura por meio de caracteres, relação da energia consumida em Joules em função da quantidade de núcleos de processamento e do tempo de execução de dada aplicação, etc.

Sugere-se, para trabalhos futuros, explorar novas ferramentas de gerenciamento de energia, novos utilitários de monitoramento do sistema e novos *benchmarks* para os dispositivos de *hardware*; expandir os conjuntos de testes; monitorar os testes por um período de tempo maior (um dia, uma semana, etc); explorar, mais detalhadamente, os estados de energia dos dispositivos (*D-states*) e o quanto estes influenciam o sistema global no consumo energético; e, por fim, efetuar otimizações no *kernel* dos sistemas operacionais testados, a fim de reduzir o consumo de energia elétrica.

## REFERÊNCIAS

BHATT, A. The New Era of Computing - Key Forces shaping the future. Disponível em: http://www.intel.com/cd/corporate/education/apac/eng/ aaf06/330427.htm. Acesso em: outubro de 2010.

BROWN, D. J.; REAMS, C. Toward Energy-Efficient Computing. Disponível em: http://queue.acm.org/detail.cfm?id=1730791. Acesso em: setembro de 2010.

BUYYA, R. High Performance Cluster Computing: architectures and systems. [S.l.: s.n.], 1999.

CAMARGO, R. Y. de. Multicomputadores e Multiprocessadores. Disponível em: rycamargo.googlepages.com/aula18-Multi-core3.pdf. Acesso em: outubro de 2010.

CBS Interactive. Intel Parallel Studio. Disponível em: http://news.zdnet.com/ 2435-13818\\_22-0.html. Acesso em: outubro de 2010.

COKER, R. Bonnie++. Disponível em: http://www.coker.com.au/bonnie+ +/. Acesso em: dezembro de 2010.

FRIEDMAN, R. OpenMP. Disponível em: http://openmp.org/wp/ about-openmp/. Acesso em: dezembro de 2010.

GARCIA, S. Economizando Velas. Linux Magazine, São Paulo, SP, BR, n.47, p.56–57, 2008.

Green Computing and Green IT Best Practices on Regulations and Industry Initia-

tives, Virtualization, Power Management, Materials Recycling and Telecommuting. [S.l.: s.n.], 2008.

HEWLETT-PACKARD; INTEL; MICROSOFT; PHOENIX; TOSHIBA. Advanced Configuration and Power Interface Specification - Revision 4.0. [S.l.]: Hewlett-Packard and Intel and Microsoft and Phoenix Technologies Ltd. and Toshiba, 2009.

HEWLETT-PACKARD; INTEL; MICROSOFT; PHOENIX; TOSHIBA. ACPI - Advanced Configuration & Power Interface. Disponível em: http://www.acpi.info. Acesso em: setembro de 2010.

HOCHSTETLER, S.; BERINGER, B. Linux Clustering with CSM and GPFS. Disponível em: http://www.redbooks.ibm.com/abstracts/sg246601.html. Acesso em: setembro de 2010.

HOLANDA FERREIRA, A. B. de. Novo Dicionário Aurélio da Língua Portuguesa. 2 Edição.ed. [S.l.: s.n.], 1986.

INTEL. PowerTOP. Disponível em: http://www.lesswatts.org/projects/ powertop. Acesso em: setembro de 2010.

LORCH, J. R.; SMITH, A. J. Apple Macintosh's Energy Consumption. IEEE Micro, Los Alamitos, CA, USA, v.18, n.6, p.54–63, 1998.

LORD, M. Manual Reference Pages - HDPARM. Disponível em: http://www. squarebox.co.uk/cgi-squarebox/manServer/hdparm.8. Acesso em: dezembro de 2010.

MARTINS, A. S.; BONAN, G.; FLORES, G. C. Entendendo o Fator de Potência. Departamento de Pesquisa e Desenvolvimento - CP Eletrônica S.A., [S.l.], p.1–13, 2004.

MINAS GERAIS, C. C. E. de. Manual de Instalações Elétricas Residenciais. [S.l.]: CEMIG: Companhia Energética de Minas Gerais, 2003.

PATTERSON, D. A.; HENNESSY, J. L. Organização e Projeto de Computadores: a interface hardware/software. 2 Edição.ed. [S.l.: s.n.], 2000.

RASMUSSEN, N. Watts e Volt-Amperes: confusão em potência. [S.l.]: American Power Conversion, 2003.

REIS, L. B. dos; SILVEIRA, S. Energia Elétrica para o Desenvolvimento Sustentável. São Paulo, SP, BR: [s.n.], 2000.

SHA, E.; HAN, S.-K.; XU, C.-Z.; KIM, M. H.; YANG, L. T.; XIAO, B. Embedded and Ubiquitous Computing. [S.l.: s.n.], 2006.

SHANKLAND, S. U.S. servers slurp more power than Mississippi. Disponível em: http://hightech.lbl.gov/media/CNET-14Feb07.pdf. Acesso em: setembro de 2010.

SOUZA, A. F. D. Processamento de Alto Desempenho. Anais...

U.S. Environmental Protection Agency - ENERGY STAR Program. Report to Congress on Server and Data Center Energy Efficiency - Public Law 109-431. Disponível em: http://www.energystar.gov/index.cfm?c=prod\\_development. server\ efficiency\ study. Acesso em: setembro de 2010.

WEBBER, L.; WALLACE, M. Green Tech: how to plan and implement sustainable it solutions. New York, NY, US: [s.n.], 2009.

ZUAVRA. How to use CPU frequency scaling (cpufreq). Disponível em: http:// xlife.zuavra.net/index.php/70/#top. Acesso em: dezembro de 2010.